#### **RENCANA PELAKSANAAN PEMBELAJARAN**

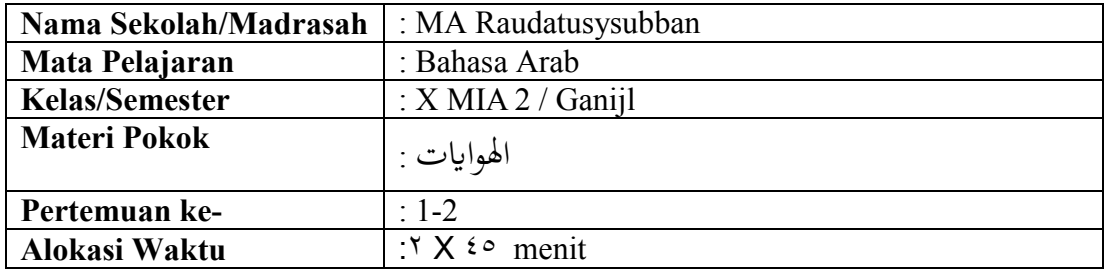

#### **(RPP)**

#### **A. Kompetensi Inti (KI)**

- Menghayati dan mengamalkan ajaran agama Islam.
- Menghayati dan mengamalkan perilaku jujur, disiplin, tanggung jawab, peduli (gotong royong, kerja sama, toleran, damai) santun, responsive dan pro-aktif dan menunjukkan sikap sebagai bagian dari solusi atas berbagai permasalahan dalam berinteraksi secara efektif, sosial dan alam serta dalam menempatkan diri sebagai cerminan bangsa dalam pergaulan dunia.
- Memahami, menerapkan, menganalisis dan mengevaluasi pengetahuan faktual, konseptual, prosedural , dan metakognitif berdasarkan rasa ingin tahunya tentang ilmu pengetahuan, teknologi, seni, budaya, dan humaniora dengan wawasan kemanusiaan, kebangsaan, kenegaraan, dan peradaban terkait penyebab fenomena dan kejadian, serta menerapkan pengetahuan procedural pada bidang kajian yang spesifik sesuai dengan bakat dan minatnya untuk memecahkan masalah.
- Mengolah, menalar, menyaji, dan mencipta dalam ranah konkret dan ranah abstrak terkait dengan pengembangan dari yang dipelajarinya di sekolah secara mandiri, serta bertindak secara efektif dan kreatif, dan mampu menggunakan metode sesuai kaidah keilmuan

#### **B. Kompetensi Dasar**

- Menulis kata, frasa, kalimat sederhana tentang اهلواايت
- Menyampaikan informasi secara tertulis didalam kalimat sederhana tentang

اهلواايت

## **C. Indikator Pencapaian Kompetensi**

- Mengungkapkan pikiran, perasaan, pengalaman, dan informasi melalui kegiatan menulis tentang اهلواايت
- Mampu menyampaikan informasi secara tertulis didalam kalimat sederhana الهوايات tentang
- **D. Materi Pembelajaran**

# **Jumlah fi'liyah dan jumlah ismiyah** اهلواايت

Jumlah fi'liyah terdiri dari fi'il dan fail Contoh :

يكتبُ مُدَرِّسٌ الدرسَ

**َ** 

.<br>ا

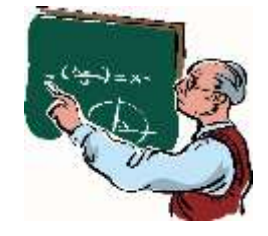

ُب يشر ُ م َ َ ف وظ العصري ُ يرسم ُ أمحد َ املدرسة فعل فاعل مفعول به kata kerja:فعل فاعل:pelaku مفعول به:objek

Jumlah ismiyah terdiri dari isim. Contoh :

.1 ر اه ُ ُ م أمحد .2 ع ُ واس املدرسة

## **E. Metode dan Strategi Pembelajaran**

- 1. Pendekatan: *scientific*
- 2. Metode/ strategi :, Reading Aloud, dan menulis

## **F. Kegiatan Pembelajaran**

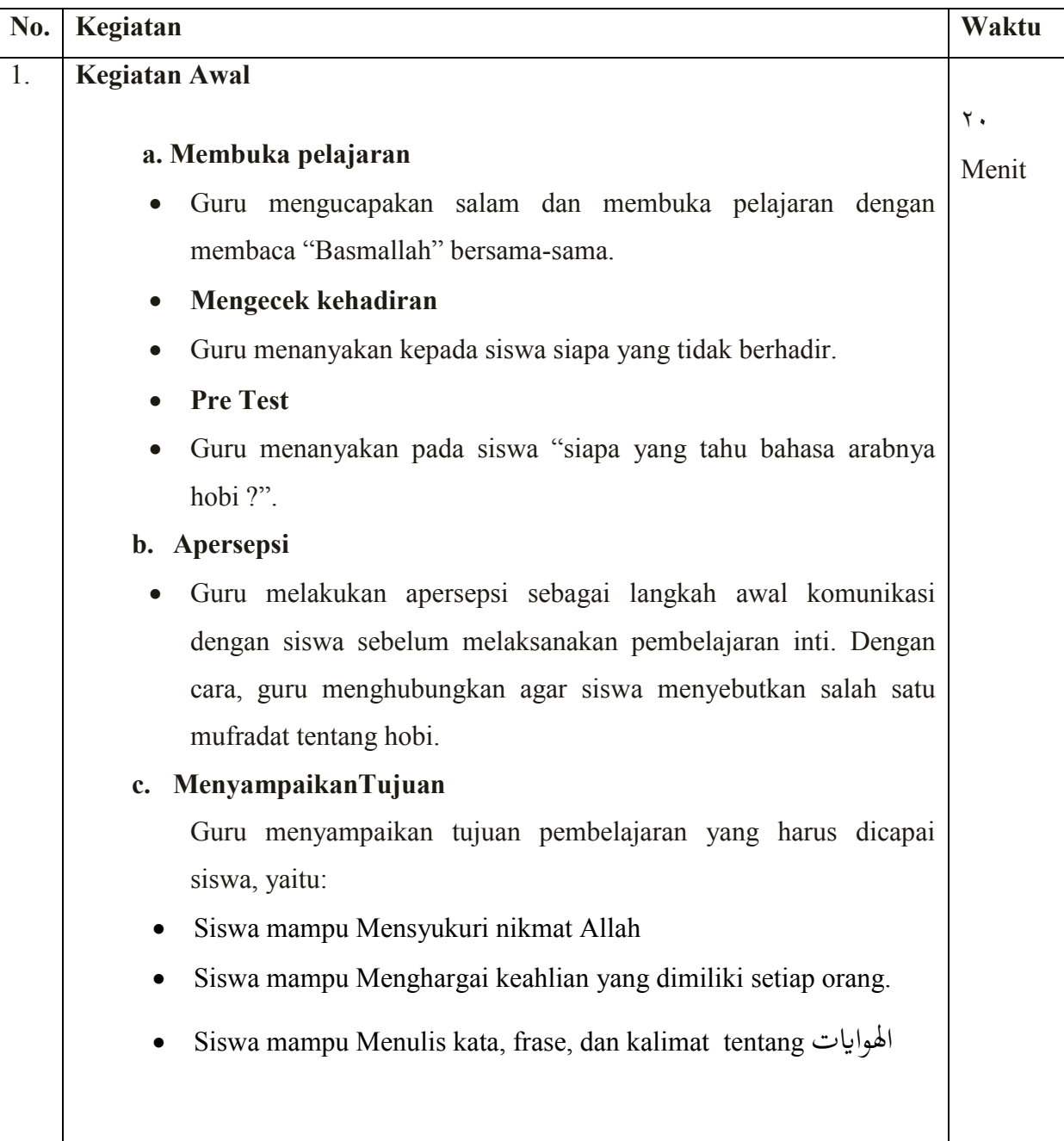

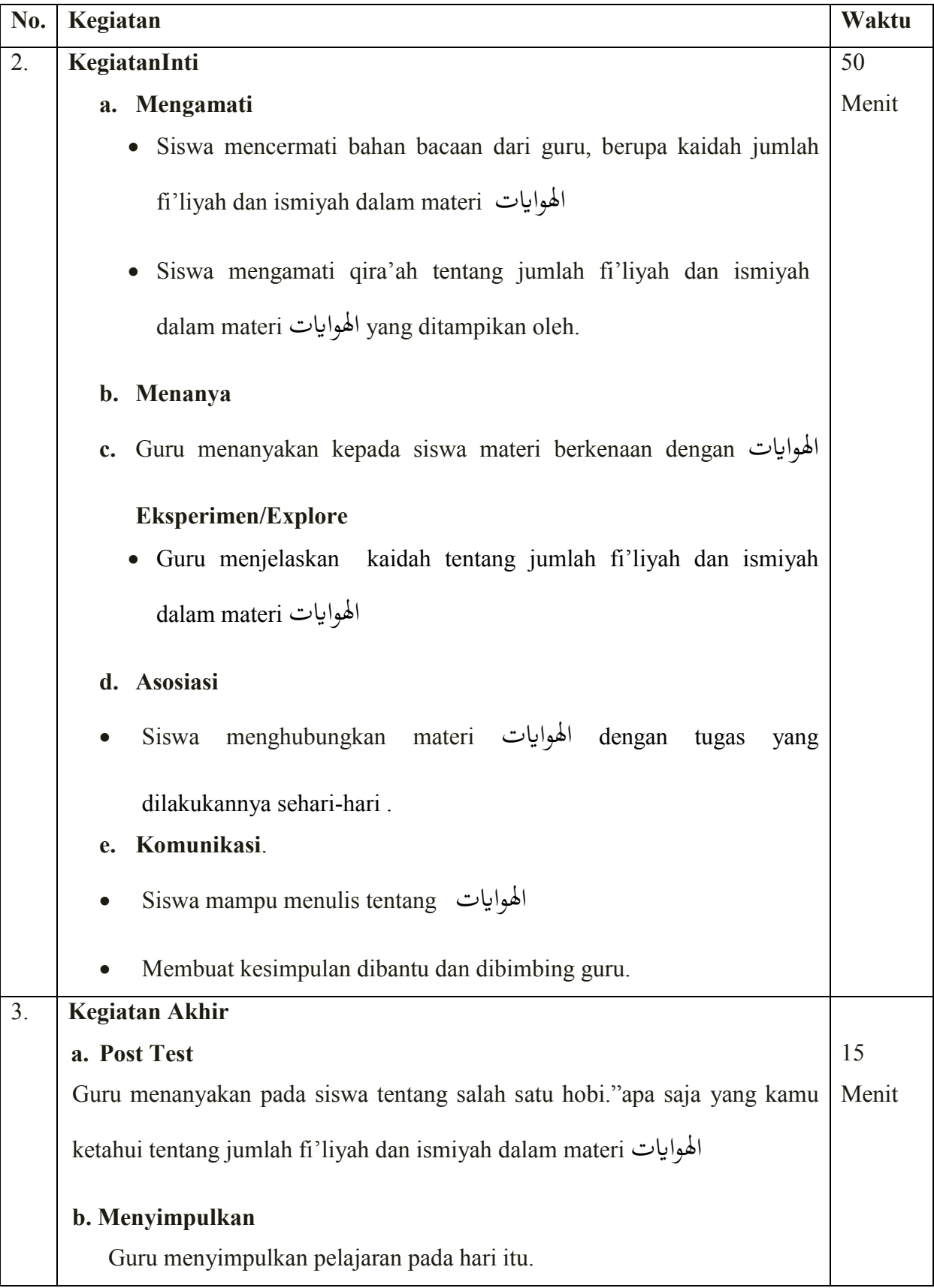

## **F.** Penilaian, Pembelajaran Remedial dan pengayaan

## *Penilaian dilaksanakan selama proses dan sesudah pembelajaran*

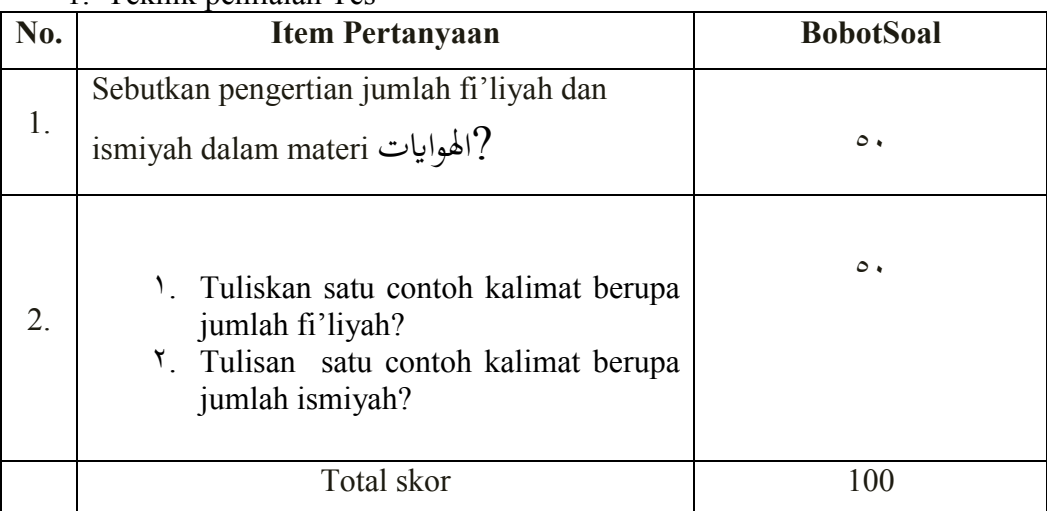

### 1. Teknik penilaian Tes

Kunci jawaban:

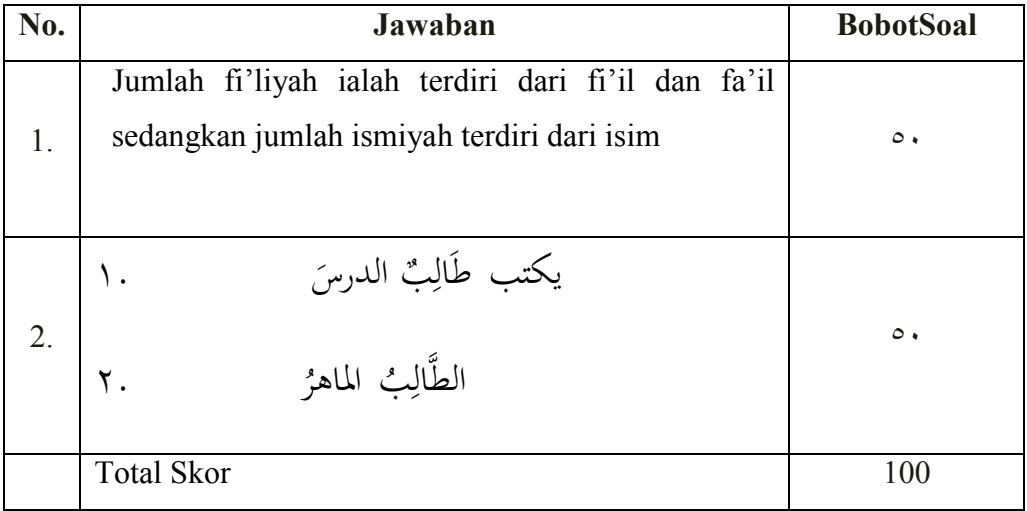

# **Sistem Evaluasi Ranah Psikomotor Lembar Observasi Keterampilan Fisik**

Topik : Penilaian Kinerja identitas diri dengan tugas-tugasnya.

Kelas/Semester : X MIA 2 / Ganjil

Mata Pelajaran : Bahasa Arab

Nama Siswa yang Diamati : Muhammad Rizky

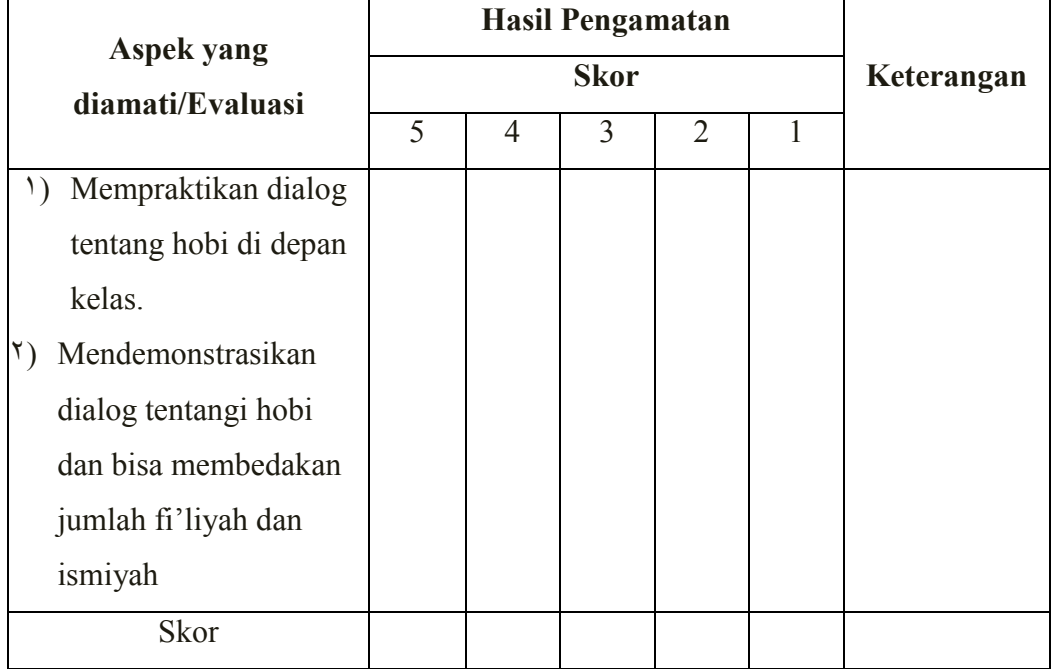

Diketahui: Skor Perolehan (SP) = Skor Maximum (SM) = SkalaNilai =

Berapa nilai Muhammad Rizky ?

Rumus:

$$
N_A = \frac{SP}{SM}
$$
 x SN

Jawab …..

$$
N_A = \frac{1}{1 - \frac{1}{1 - \cdots}} \quad x \quad \dots
$$

## **Sistem Evaluasi Ranah Afektif dalam Melakukan Aktifitas Gaya dan Gerak.**

Mata Pelajaran : Bahasa Arab

Kompetensi Dasar : Mengetahui kosa kata tentang identitas diri

Nama Siswa yang Diamati : Muhammad Rizky

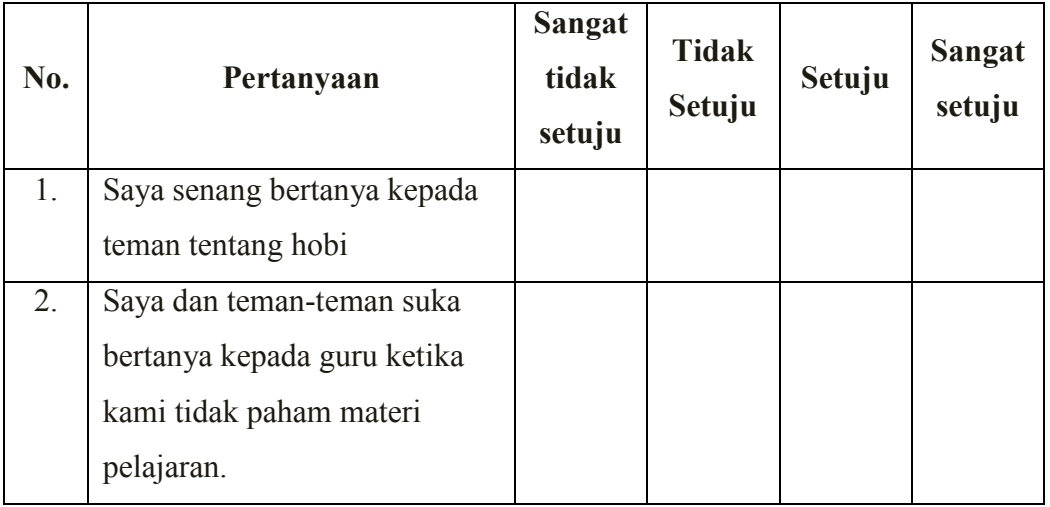

## **G**.**Media, Bahan, dan Sumber Belajar**

- **1.** Media/alat : Papan Tulis, spidol
- 2. Bahan : Power Point. Karton
- 3. Sumber Belajar: Buku Bahasa Arab Pendekatan Saintifik Kurikulum 2013 dan buku LKS siswa

Banjarmasin, 20 januari 2017

 **Mengetahui Guru Pembimbing**

## **Mahasiswa**

 **Sapriah, S,PdI NIK. 200907041**

**Nordiana NIM. 1301230678**

## **RENCANA PELAKSANAAN PEMBELAJARAN**

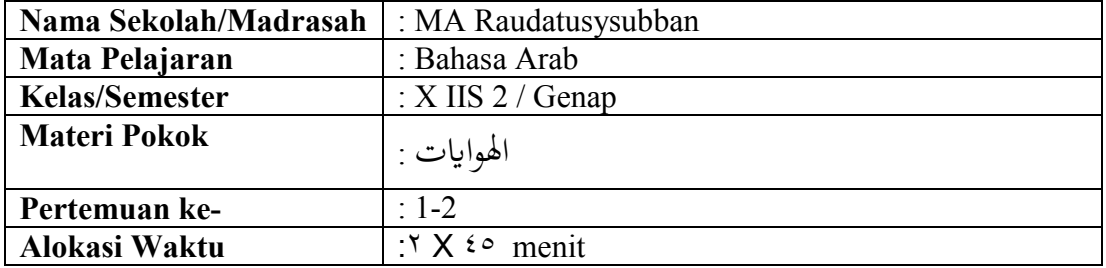

## **(RPP)**

#### **G. Kompetensi Inti (KI)**

- Menghayati dan mengamalkan ajaran agama Islam.
- Menghayati dan mengamalkan perilaku jujur, disiplin, tanggung jawab, peduli (gotong royong, kerja sama, toleran, damai) santun, responsive dan pro-aktif dan menunjukkan sikap sebagai bagian dari solusi atas berbagai permasalahan dalam berinteraksi secara efektif, sosial dan alam serta dalam menempatkan diri sebagai cerminan bangsa dalam pergaulan dunia.
- Memahami, menerapkan, menganalisis dan mengevaluasi pengetahuan faktual, konseptual, prosedural , dan metakognitif berdasarkan rasa ingin tahunya tentang ilmu pengetahuan, teknologi, seni, budaya, dan humaniora dengan wawasan kemanusiaan, kebangsaan, kenegaraan, dan peradaban terkait penyebab fenomena dan kejadian, serta menerapkan pengetahuan procedural pada bidang kajian yang spesifik sesuai dengan bakat dan minatnya untuk memecahkan masalah.
- Mengolah, menalar, menyaji, dan mencipta dalam ranah konkret dan ranah abstrak terkait dengan pengembangan dari yang dipelajarinya di sekolah secara mandiri, serta bertindak secara efektif dan kreatif, dan mampu menggunakan metode sesuai kaidah keilmuan

#### **H. Kompetensi Dasar**

- Menulis kata, frasa, kalimat sederhana tentang اهلواايت
- Menyampaikan informasi secara tertulis didalam kalimat sederhana tentang اهلواايت

#### **I. Indikator Pencapaian Kompetensi**

- Mengungkapkan pikiran, perasaan, pengalaman, dan informasi melalui kegiatan menulis tentang اهلواايت
- Mampu menyampaikan informasi secara tertulis didalam kalimat sederhana الهوايات tentang
- **J. Materi Pembelajaran**

# **Jumlah fi'liyah dan jumlah ismiyah** اهلواايت Jumlah fi'liyah terdiri dari fi'il dan fail Contoh :

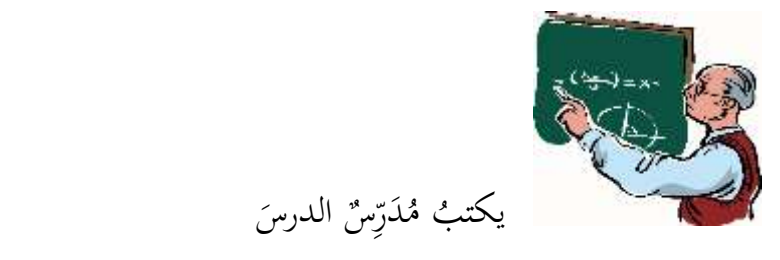

ُب يشر ُ م َ َ ف وظ العصري ُ يرسم ُ أمحد َ املدرسة فعل فاعل مفعول به

.<br>ا

**َ** 

kata kerja:فعل فاعل:pelaku مفعول به:objek

Jumlah ismiyah terdiri dari isim. Contoh :

۱. أحمدُ مُاهِرٌ ه ٢. المدرسةُ واسِعٌ

## **K. Metode dan Strategi Pembelajaran**

- 1. Pendekatan: *scientific*
- 2. Metode/ strategi :, Reading Aloud, dan menulis

## **F. Kegiatan Pembelajaran**

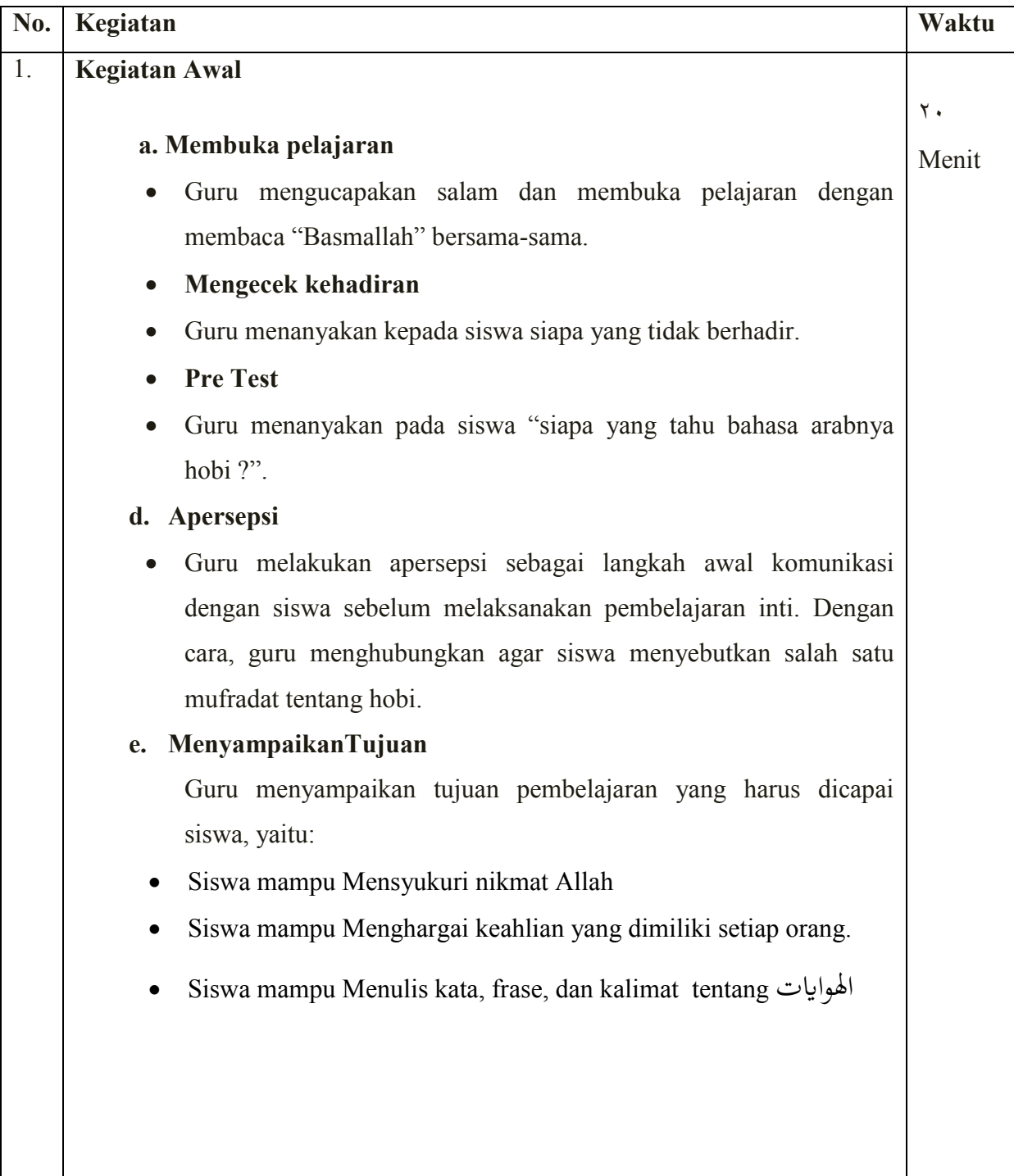

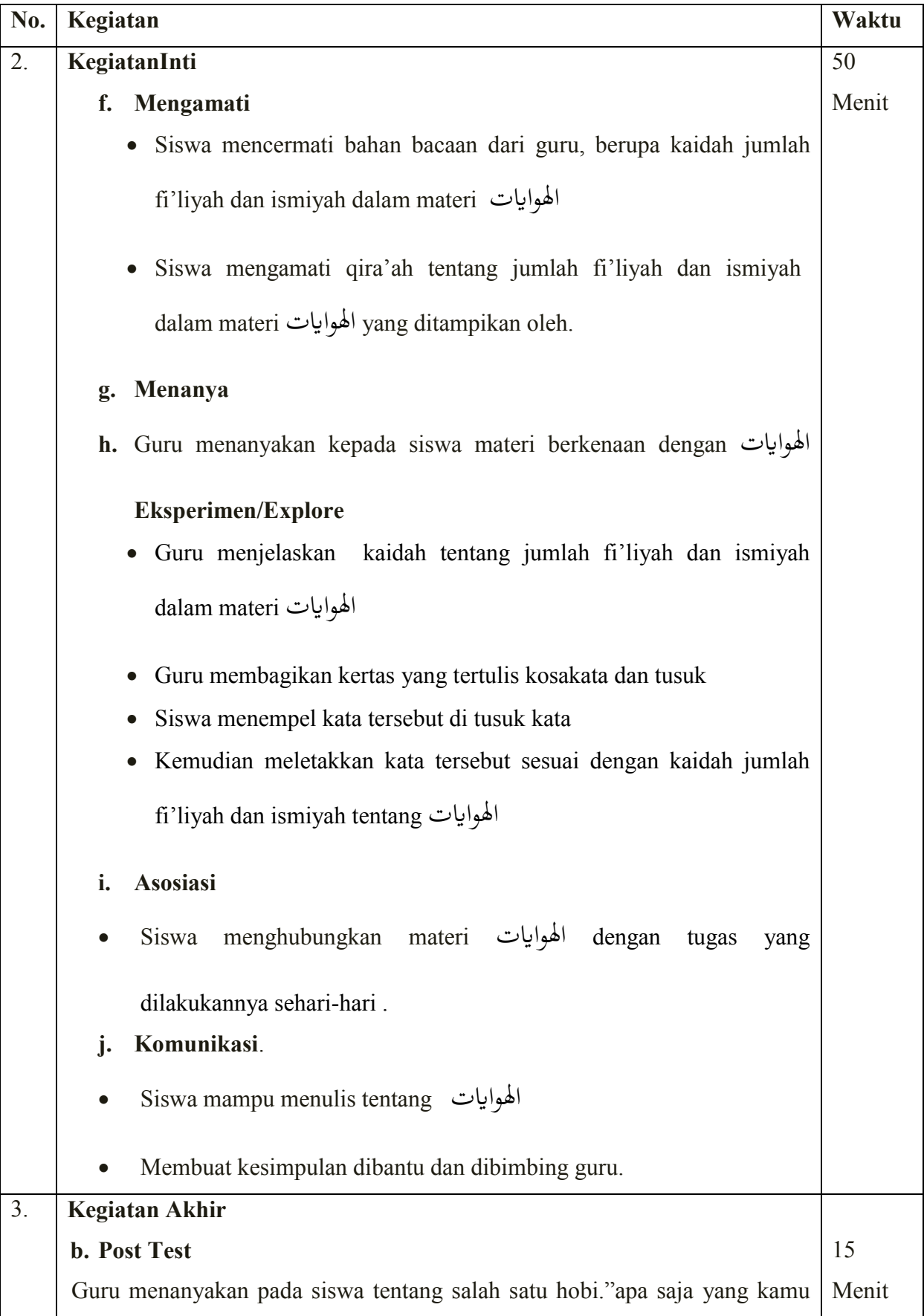

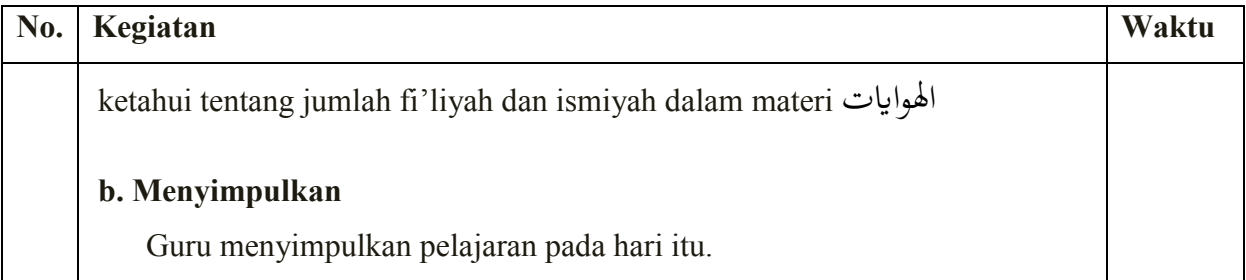

# **L.** Penilaian, Pembelajaran Remedial dan pengayaan

## *Penilaian dilaksanakan selama proses dan sesudah pembelajaran*

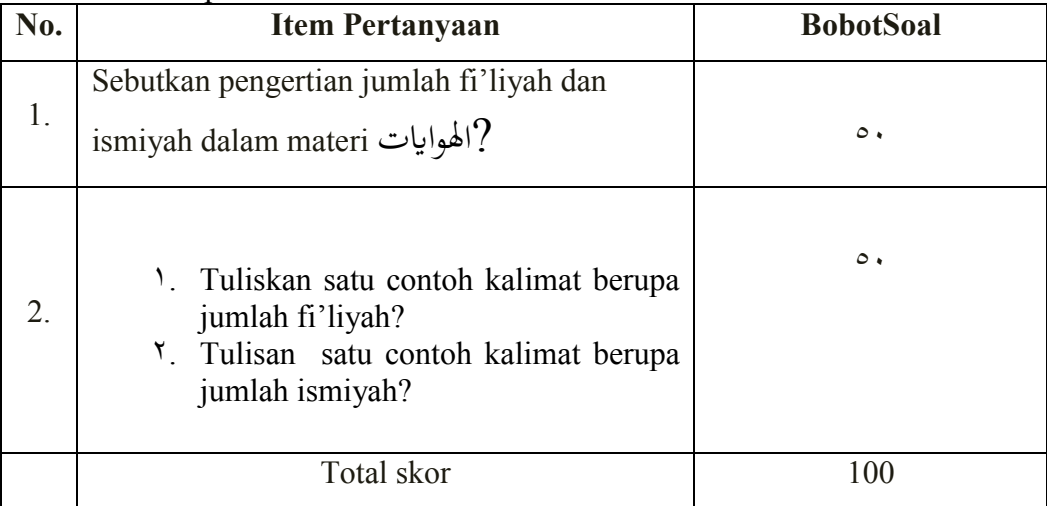

1. Teknik penilaian Tes

Kunci jawaban:

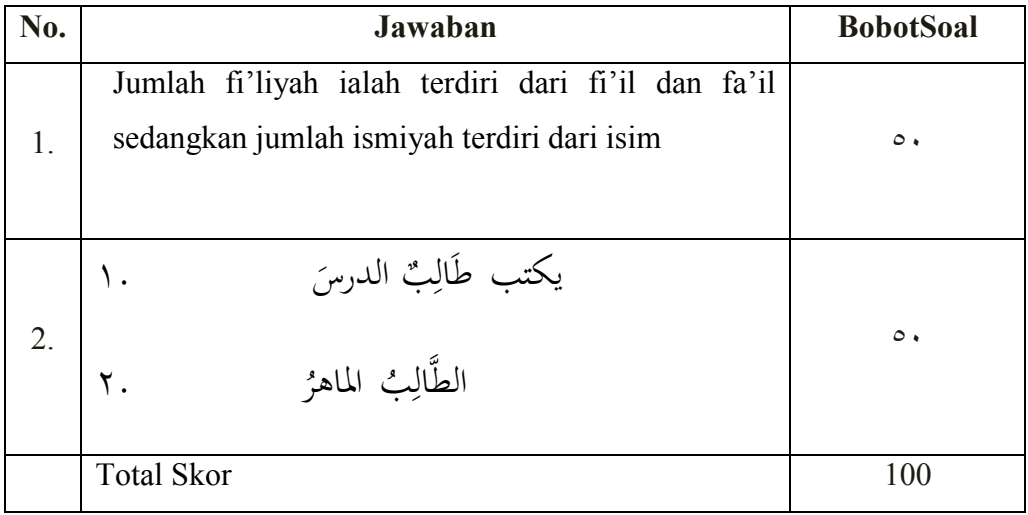

# **Sistem Evaluasi Ranah Psikomotor Lembar Observasi Keterampilan Fisik**

Topik : Penilaian Kinerja identitas diri dengan tugas-tugasnya.

Kelas/Semester : X IIS / Genap

Mata Pelajaran : Bahasa Arab

Nama Siswa yang Diamati : Syarifah Raudhah

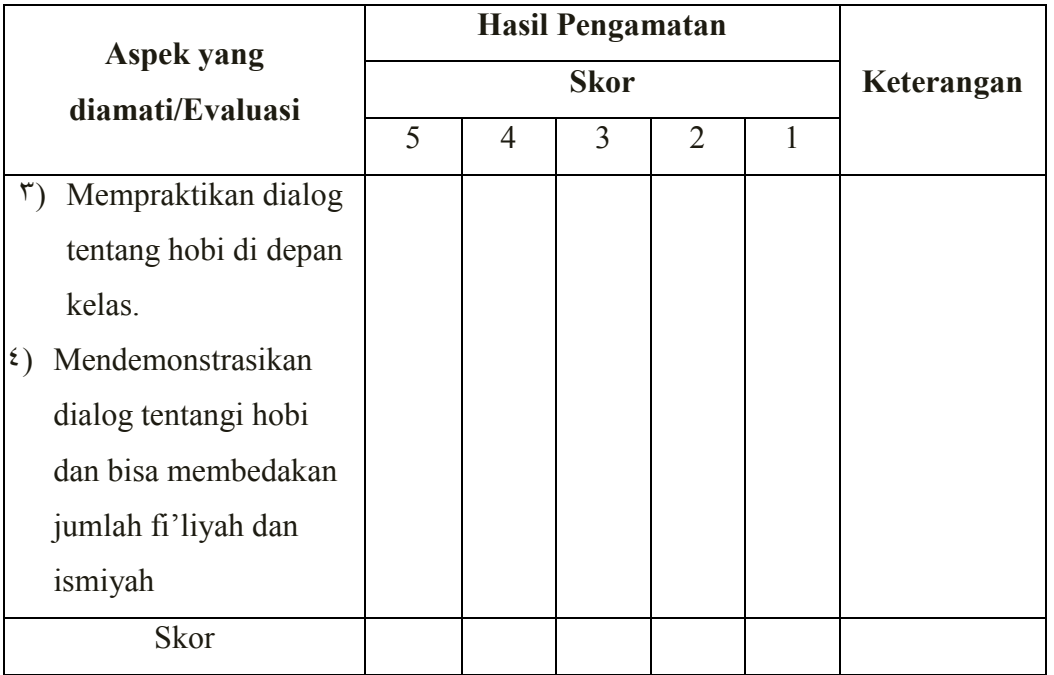

Diketahui: Skor Perolehan (SP) =  $Skor Maximum(SM)$  =  $SkalaNilai$   $=$ Berapa nilai Syarifah Raudhah ?

Rumus:

SP

$$
N_A = \underline{\hspace{1cm}} x \quad SN
$$

SM

Jawab …..

$$
N_A = \frac{\phantom{1}}{\phantom{1}} \quad x \quad \dots
$$

$$
= \dots
$$

## **Sistem Evaluasi Ranah Afektif dalam Melakukan Aktifitas Gaya dan Gerak.**

Mata Pelajaran : Bahasa Arab

Kompetensi Dasar : Mengetahui kosa kata tentang identitas diri

Nama Siswa yang Diamati : Syarifah Raudhah

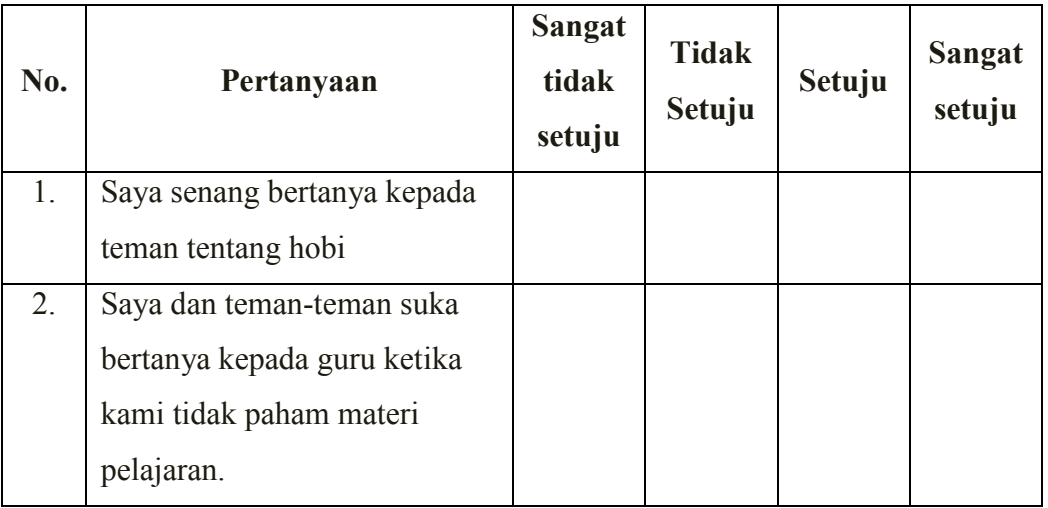

### **G**.**Media, Bahan, dan Sumber Belajar**

- **1.** Media/alat : Papan Tulis, spidol
- 2. Bahan : Power Point. Media tusuk kata
- 3. Sumber Belajar: Buku Bahasa Arab Pendekatan Saintifik Kurikulum 2013 dan buku LKS siswa

Banjarmasin, 20 januari 2017

 **Mengetahui Guru Pembimbing**

 **Mahasiswa** 

 **Sapriah, S,PdI NIK. 200907041**

**Nordiana NIM. 1301230678** Lampiran 2 Soal PreTest

**أ- حوال اجلملة اإلمسية إىل اجلملة الفعلية !**

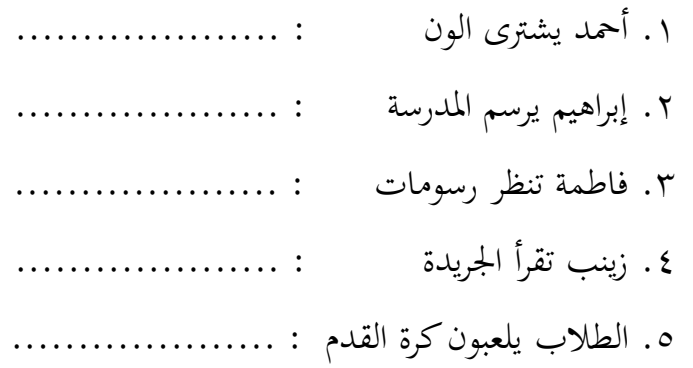

**ب- ر تب الكلمات اآلتية لتكون مجلة مفيدة !** .1 الرسائل - فاطمة – أوقات – تكتب – الفراغ – يف اجلواب : ................................................... .2 يشرتى – إىل – جديدا – كل شهر – كتااب – أمحد اجلواب : ................................................... .3 فاطمة – الكتب – تنظم – الرفوف – على اجلواب : ...................................................

**ج- ترجم الكلمات إىل اللغة العربية يف اجلملة الفعلية !**

1. Ahmad membaca buku fiqih

2. Aisyah membeli alat lukis

Soal PostTest

**أ- حوال اجلملة اإلمسية إىل اجلملة الفعلية !**

.6 أمحد يشرتى الون : .................... .7 إبراهيم يرسم املدرسة : .................... .8 فاطمة تنظر رسومات : .................... .9 زينب تقرأ اجلريدة : .................... .10الطالب يلعبون كرة القدم : ....................

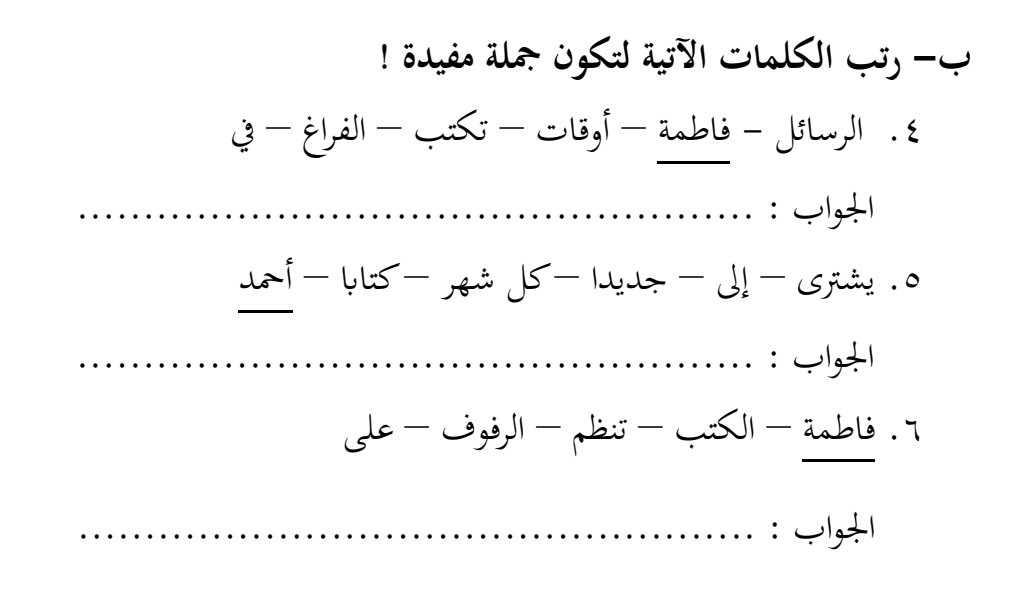

**ج- ترجم الكلمات إىل اللغة العربية يف اجلملة الفعلية !**

- 3. Ahmad membaca buku fiqih
- 4. Aisyah membeli alat lukis

Foto media tusuk kata

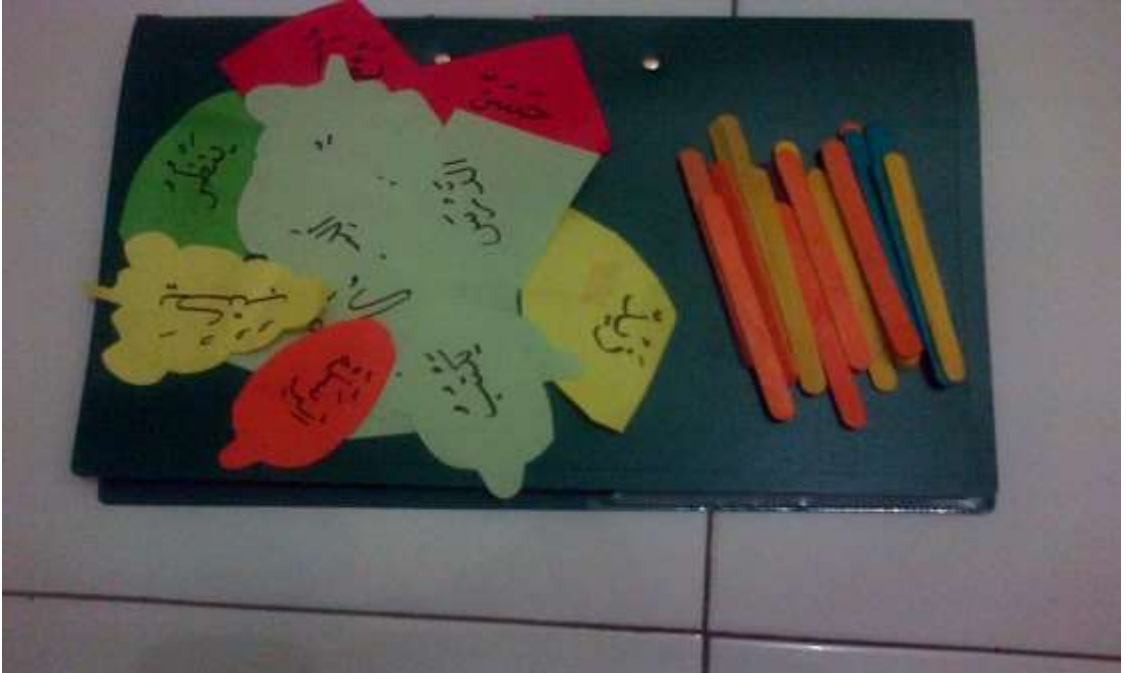

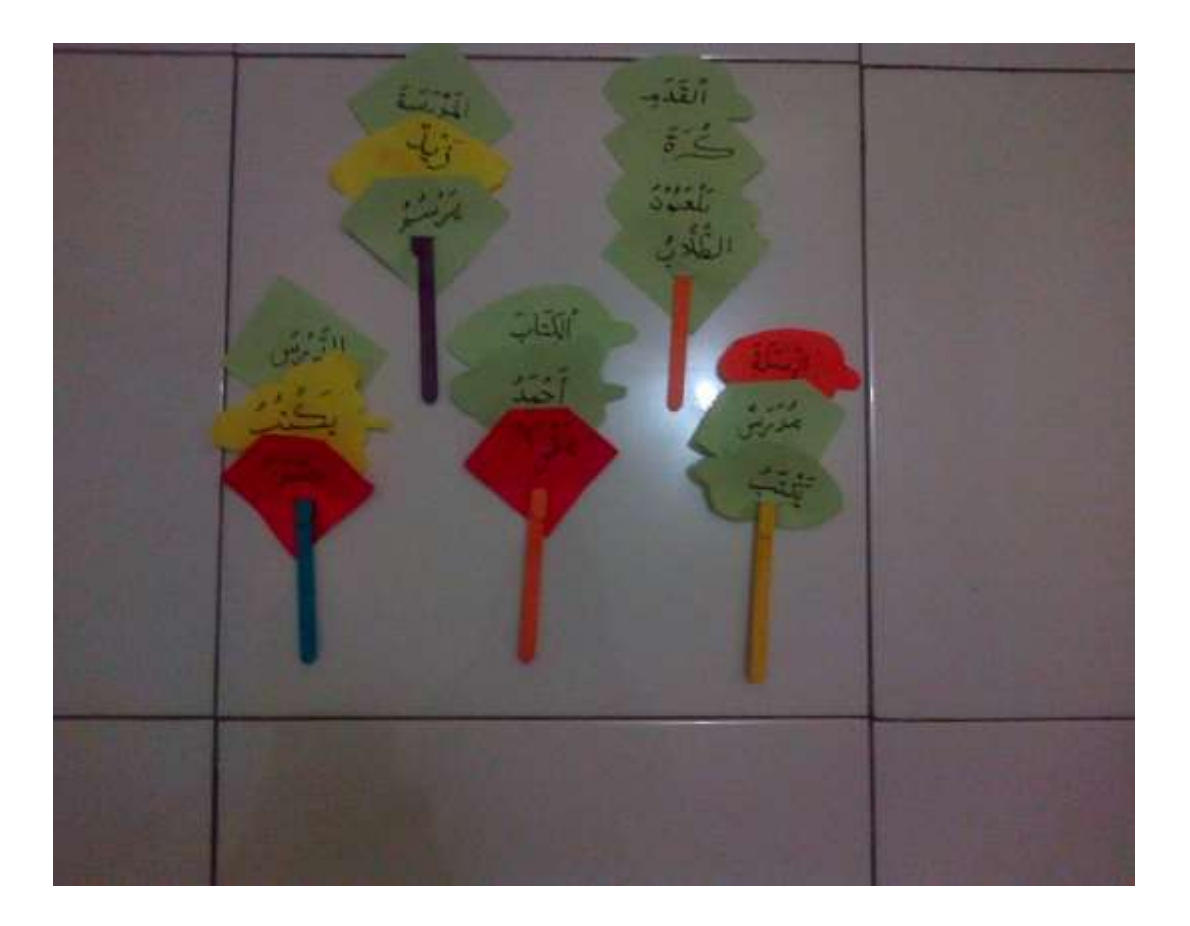

Dokomentasi di kelas kontrol dan Eksperimen Foto mengajar di kelas kontrol

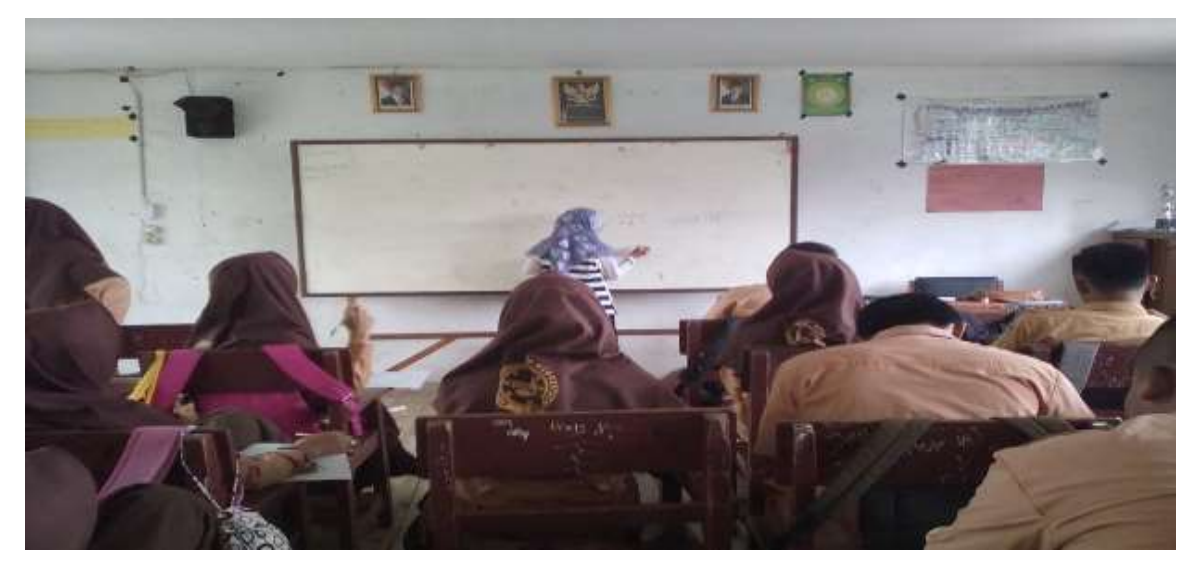

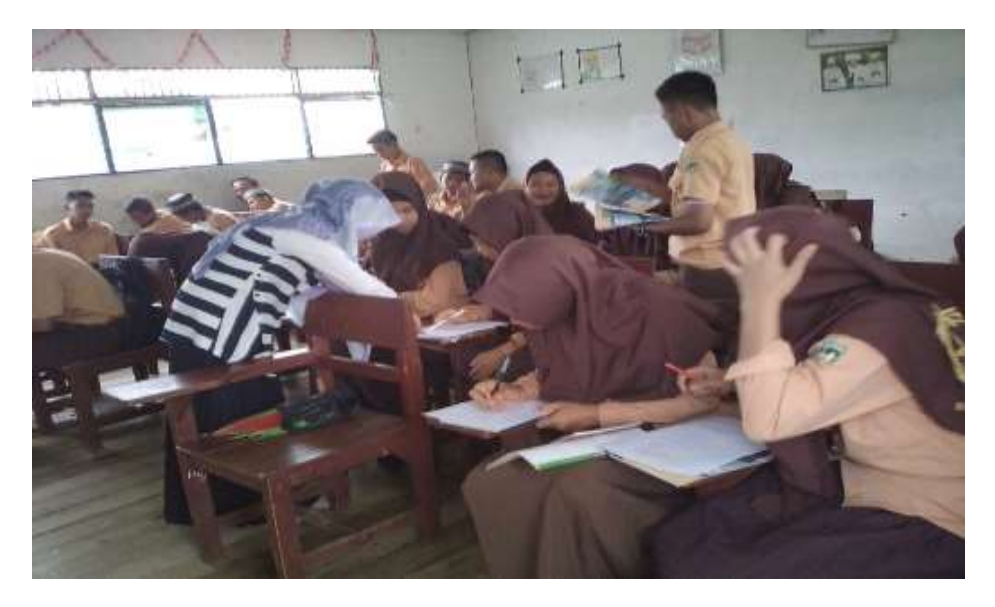

Foto disaat PreTest dan Post Test

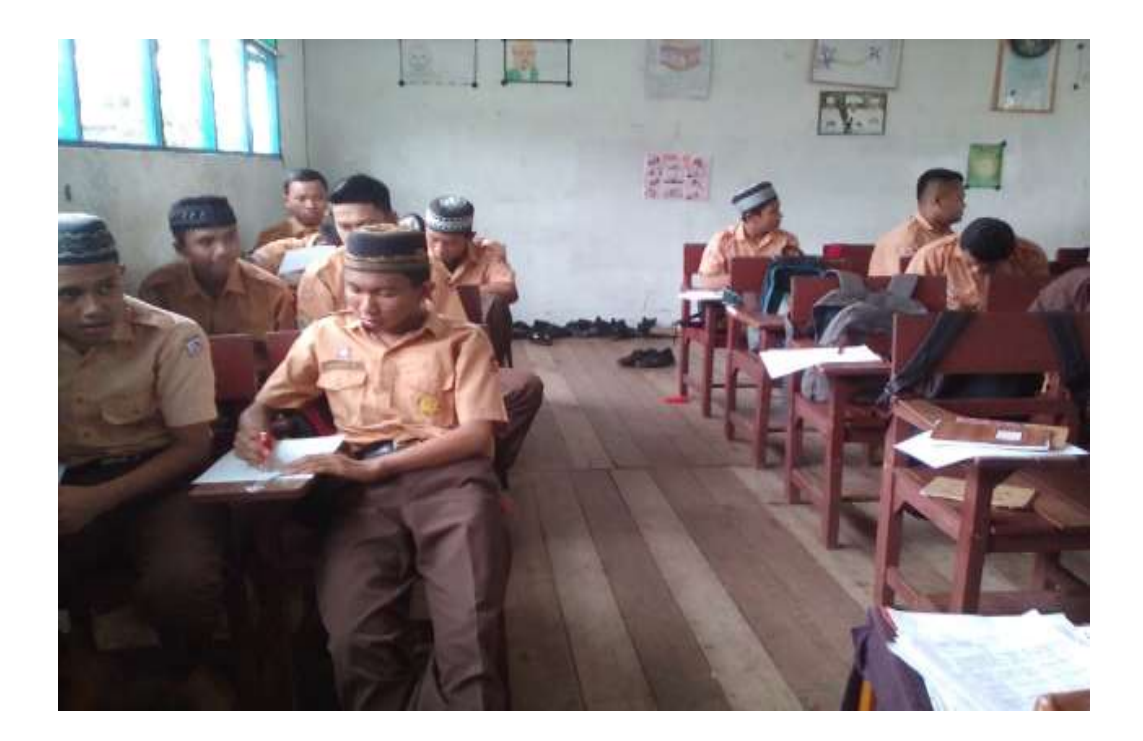

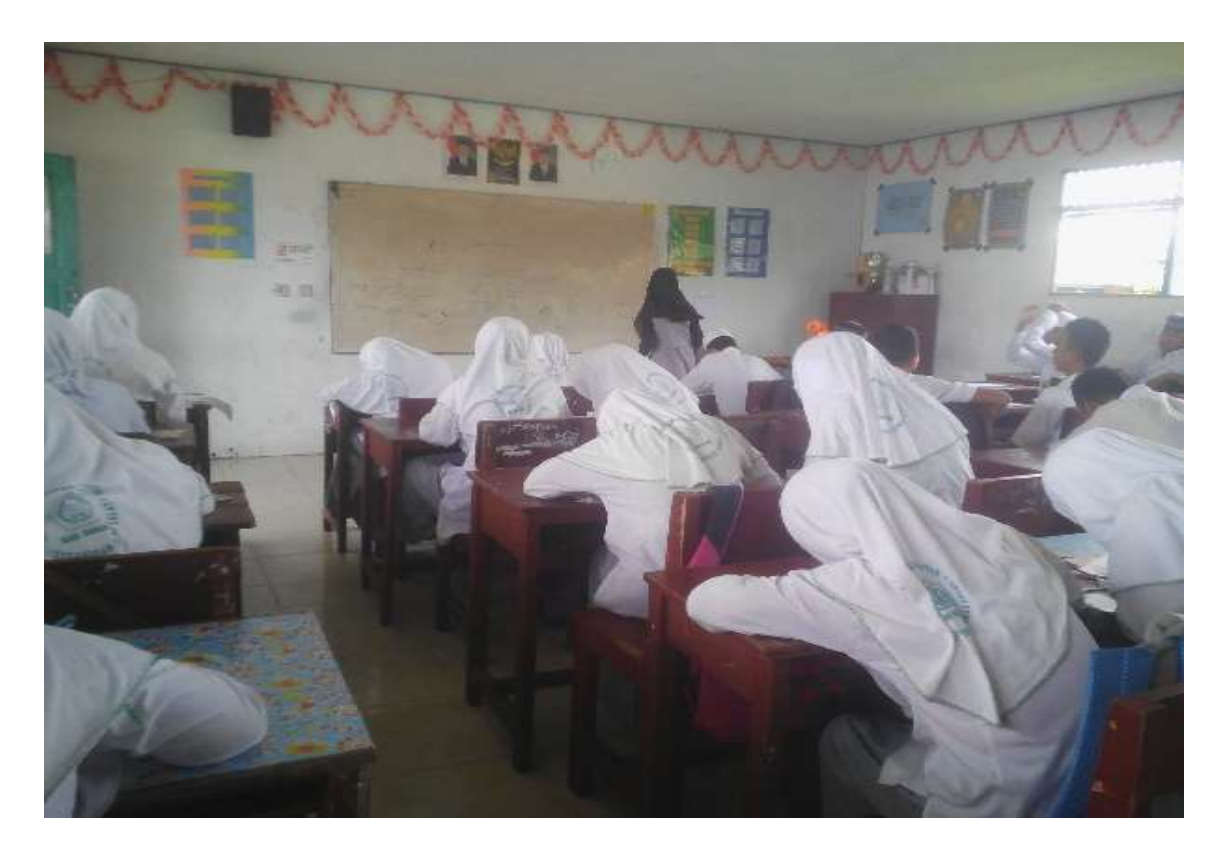

**Foto mengajar di kelas eksperimen**

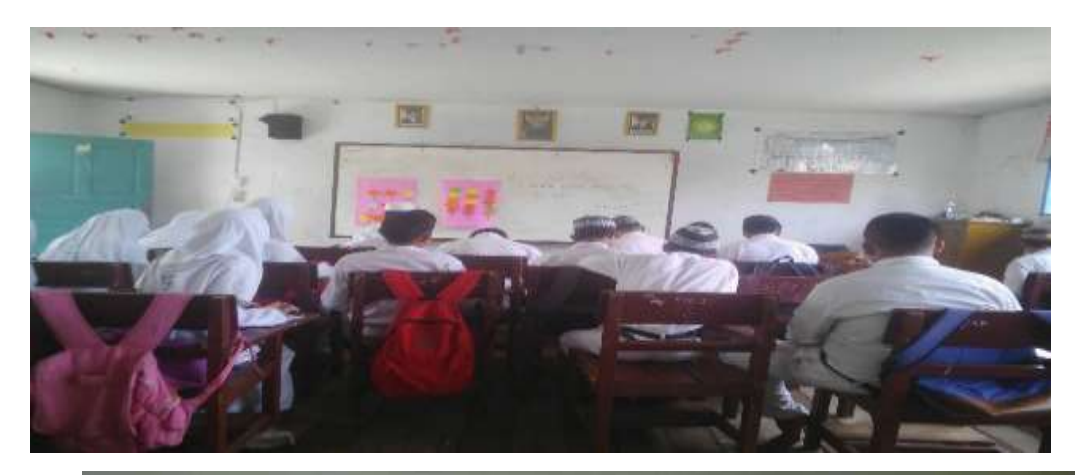

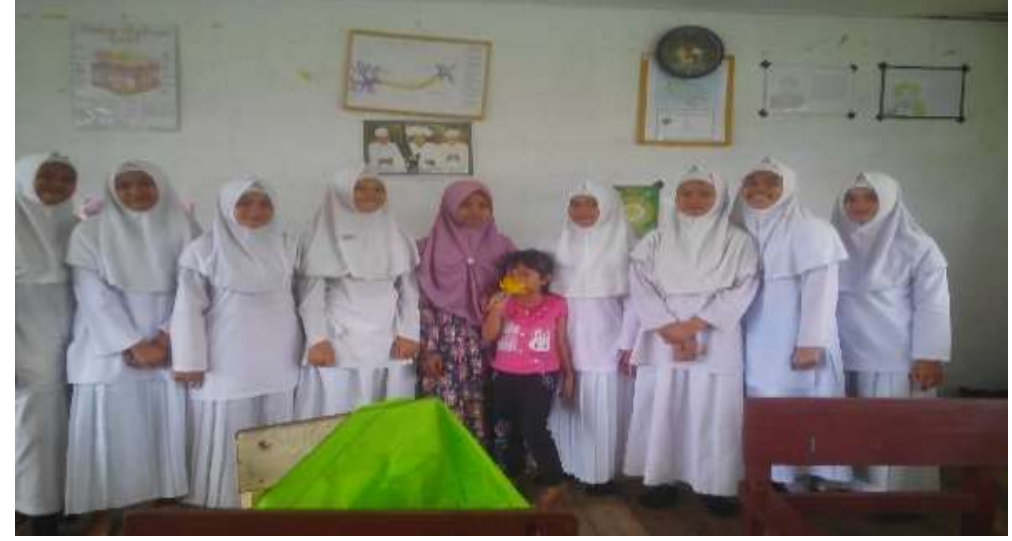

| No              | Nama                   | Nilai             |
|-----------------|------------------------|-------------------|
| 1               | Aditya Rahman          | $\mathsf{v}\cdot$ |
| $\overline{2}$  | Ahmad Gunawan          | 70                |
| 3               | Alfina                 | $\vee$ 0          |
| $\overline{4}$  | Alviana Sayuna         | ۸٥                |
| 5               | Alwianor               | ۷٥                |
| 6               | Ani Mutia Sipa         | $\mathsf{v}\cdot$ |
| $\overline{7}$  | Ayu Lestari            | ᄉ・                |
| 8               | Fajar Aditya Putra     | ٧٥                |
| 9               | Gusti Puteri Amelia    | ۸٥                |
| 10              | Hamsiah                | $\vee$ 0          |
| 11              | Hendra                 | ۸۰                |
| $\overline{12}$ | Jakiah                 | $\vee$ .          |
| 13              | Kamelia                | ᄉᆞ                |
| 14              | Kuswazir Irhamna       | $\vee$ 0          |
| 15              | Laila Asrorina         | $\vee$ .          |
| 16              | M. Azemi               | $\vee$ 0          |
| 17              | M.Mijahan              | ٧.                |
| 18              | Mahmudah               | ۸۰                |
| 19              | Muhammad Alwi          | ٧٥                |
| 20              | Muhammad Ibnu Arabi    | ۸۰                |
| 21              | Muhammad Kamaludin Nor | ∧ ⋅               |
| 22              | Muhammad Rizky         | 70                |
| 23              | Muhammad Suhaimi       | ٦.                |
|                 |                        |                   |

LAMPIRAN 3. Nilai Pretes Kelas Kontrol Dan Kelas Eksperimen Nilai Pretes Kelas Kontrol

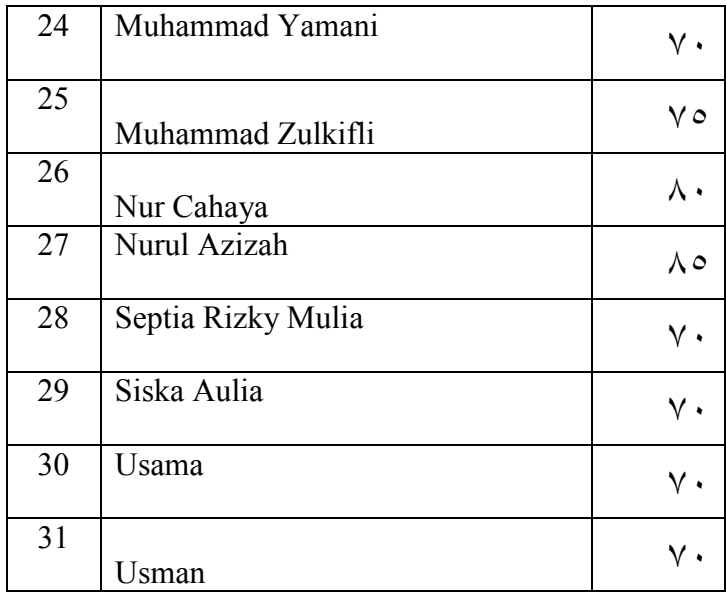

Nilai Pretes Kelas Eksperimen

| N <sub>o</sub> | Nama                 | Nilai    |
|----------------|----------------------|----------|
| 1              | Akhmad S             | $\vee$ . |
| $\overline{2}$ | Akhmadi              | ٦.       |
| 3              | Adiqatul Azizah      | $\vee$ . |
| $\overline{4}$ | Asil Faisal Al-Hamid | $\vee$ . |
| 5              | Aulia Maulida        | ٦.       |
| 6              | Bayu Saputra         | $\vee$ . |
| $\tau$         | Dina Islami          | ٧٥       |
| 8              | Fahrurraji           | 70       |
| 9              | Fauzi Rahman         | $\vee$ 0 |
| 10             | Hatimah              | $\vee$ . |
| 11             | Husnul Hatimah       | ٦.       |

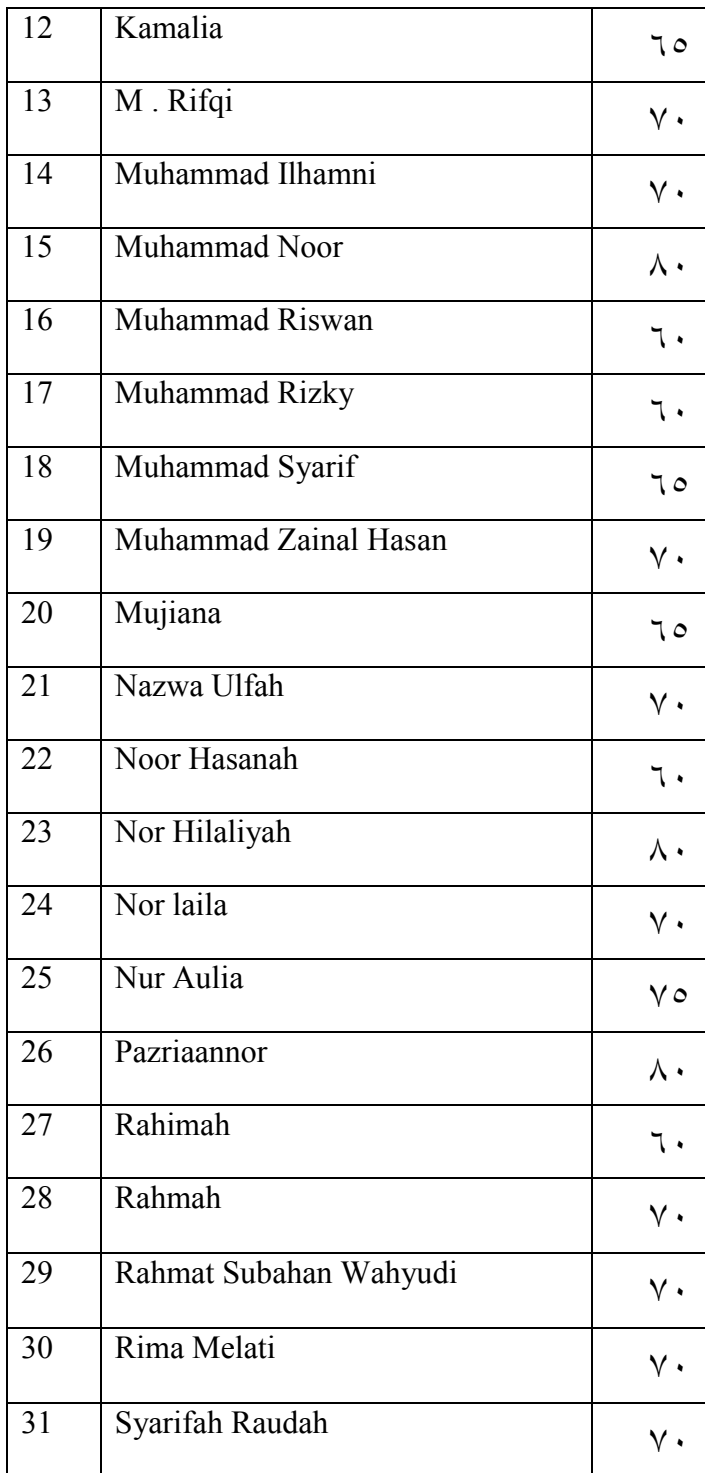

Lampiran 5. Langkah-langkah Penghitungan Rata-rata, Standar Deviasi dan Variansi Nilai

Penghitungan Rata-rata, Standar Deviasi dan Variansi Nilai Kemampuan Awal Siswa (Pretes) Kelas X MIA (Kelas Eksperimen) dan Kelas X IIS (Kelas Kontrol)

1. Buka Variabel View, Kemudian Masukkan Kata Kunci Eksperimen Dan

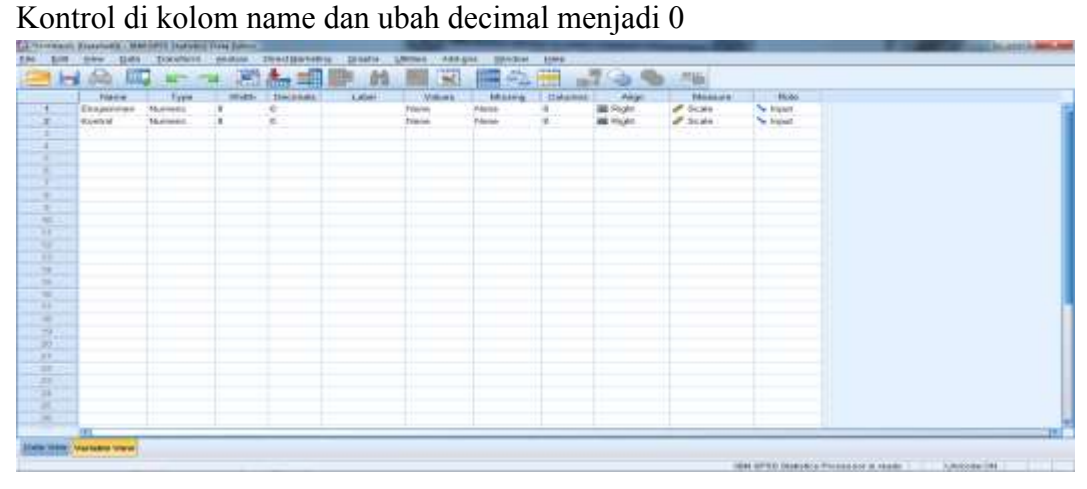

2. Buka data view, kemudian masukkan nilai pretes siswa KE dan KK

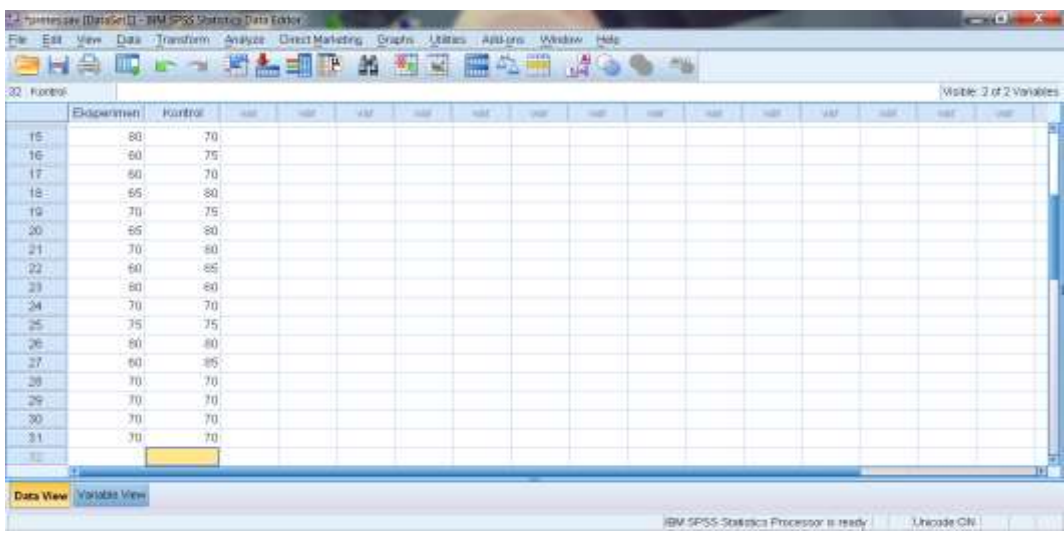

 $\mathbf{3}$ . Pilih Analyze – Descriptive Statistic - Descriptive

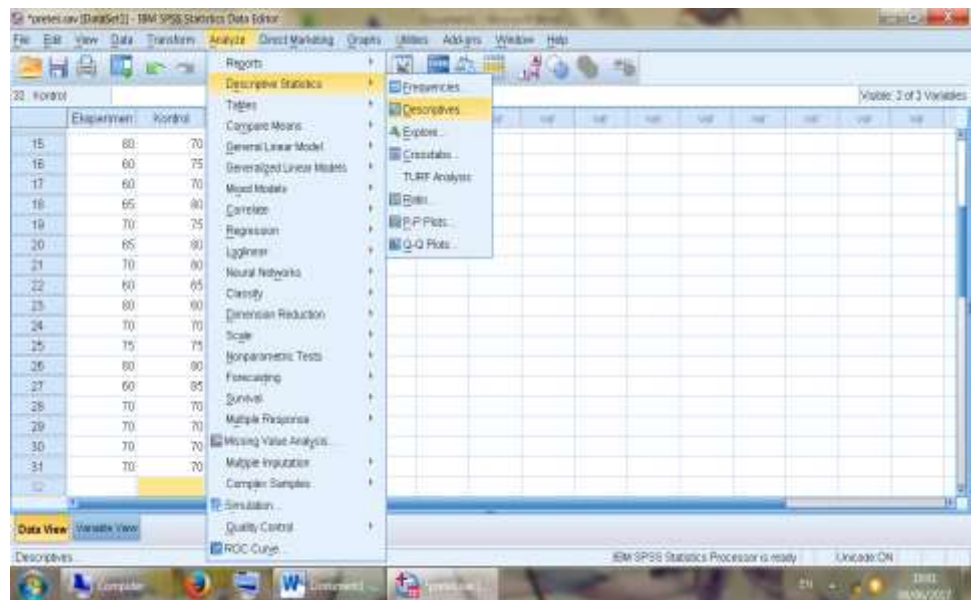

4. Pindahkan "eksperimen dan Kontrol" ke kotak Variabel (S) kemudian centang Mean, Standar Deviasi dan Variance klik Continue lalu OK

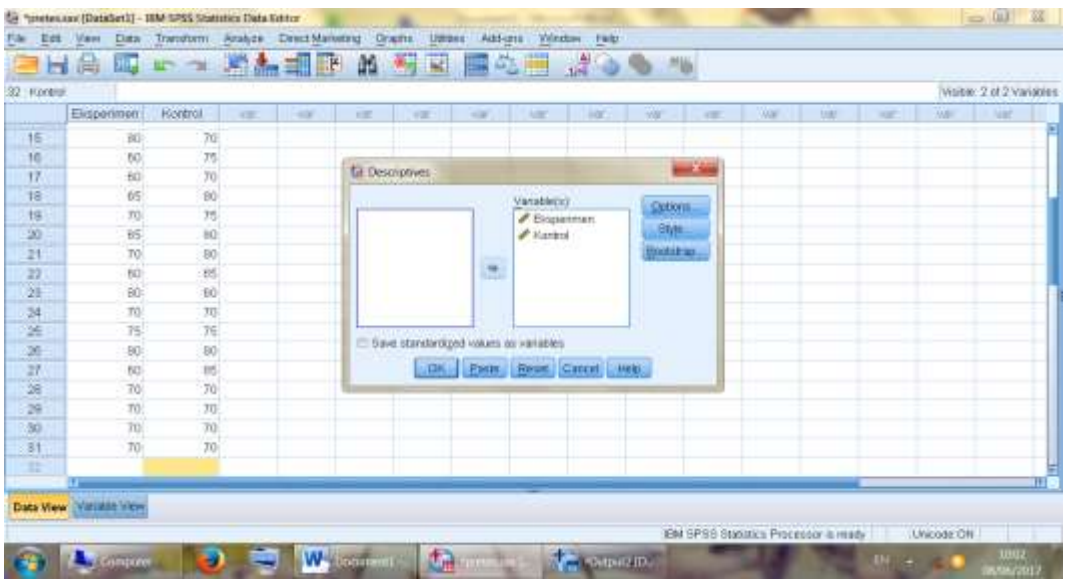

5. Maka akan muncul output berikut ini:

| *Output2 (Document); - GM SPSS Statistics Wewer (iii)                                                                                                    |                                                                                                    |                         |                                                                   |    |                                                     |                                                   |                   |               |  |                                         | <b>RECORD FOR</b> |                     |
|----------------------------------------------------------------------------------------------------|----------------------------------------------------------------------------------------------------|-------------------------|-------------------------------------------------------------------|----|-----------------------------------------------------|---------------------------------------------------|-------------------|---------------|--|-----------------------------------------|-------------------|---------------------|
| T.44<br>Des:<br><b>Videos</b>                                                                                                    | Transhem                                                                                                    |                         |                                                                   |    |                                                     | Print Format Analyze DrestManston, Oracle, UN991. | Add-arts Window   | <b>Finley</b> |  |                                         |                   |                     |
| $-26$<br>ы                                                                                                    | HL.<br>$-$                                                                                                    |                         | 周高田                                                               |    |                                                     | 表集                                                |                   |               |  |                                         | <b>CONTRACTOR</b> |                     |
| <b>We M Oatsid</b><br><b>SE</b> 100<br><b>BE</b> Donorames<br>a gift Title<br><b>ES nicosis</b><br><b>CE Avive Dalessel</b><br><b>B</b> Executive Grater<br>자기를 보면 사람 | OBBIESIFZIVEN VARIABLESVIRaparians Stuttul<br><b>JUSTIFF COMBAN-PERTY NIN PAR.</b><br>+ Descriptives<br>[Databett] 0:50secc10860 SEMOGANESScrimmvidSprotou.ouv<br><b>STAR</b> | 조화 가지 아니라 불이 아이에서 바라보니? | Marketing, Row of North Library                                   |    | and the property program and con-<br>쉬 카리 마을 아내는 가요 |                                                   |                   |               |  |                                         |                   |                     |
|                                                                                                    |                                                                                                    | $\mathbf{v}$            | <b><i><u>Descriptive Statistics</u></i></b><br>Montage   Maureurs |    | <b>Hitari</b>                                       | The Density.                                      |                   |               |  |                                         |                   |                     |
|                                                                                                    | LEADWWW11                                                                                                    | 80                      | 88                                                                | 88 | 88.88                                               | <b>N.S.E.T</b>                                    |                   |               |  |                                         |                   |                     |
|                                                                                                    | <b>Kontinual</b>                                                                                                    | 38                      | 41                                                                |    | 74.38                                               | 8,533                                             |                   |               |  |                                         |                   |                     |
|                                                                                                    | Intelligible Edgewalkeed                                                                                                    | 33                      |                                                                   |    |                                                     |                                                   |                   |               |  |                                         |                   |                     |
| a in                                                                                                    |                                                                                                    |                         |                                                                   |    |                                                     |                                                   |                   |               |  |                                         |                   |                     |
|                                                                                                    |                                                                                                    |                         |                                                                   |    |                                                     |                                                   |                   |               |  | JBM SPSS-Statistics Processing is ready |                   | <b>Mycrotic CP4</b> |
| <b>Common</b>                                                                                                    |                                                                                                    |                         | W - m                                                             |    | <b><i><u>ELECTRICITY</u></i></b>                    |                                                   | <b>Agenciones</b> |               |  | <b>STRIDE COLLECTION</b>                | $\sim$ mass       | <b>DOMAINED</b>     |

**Descriptive Statistics**

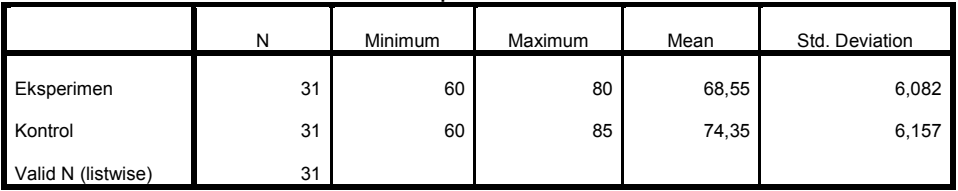

Lampiran 6. Langkah-langkah Penghitungan Uji Homogenitas

Penghitungan Uji Homogenitas Kemampuan Awal (Pretes) Siswa Kelas X MIA (Kelas Eksperimen) dan Kelas X IIS (Kelas Kontrol)

1. Buka Variabel View, Kemudian Masukkan Kata Kunci Nilai Dan Kelompok di kolom name dan ubah decimal menjadi 0

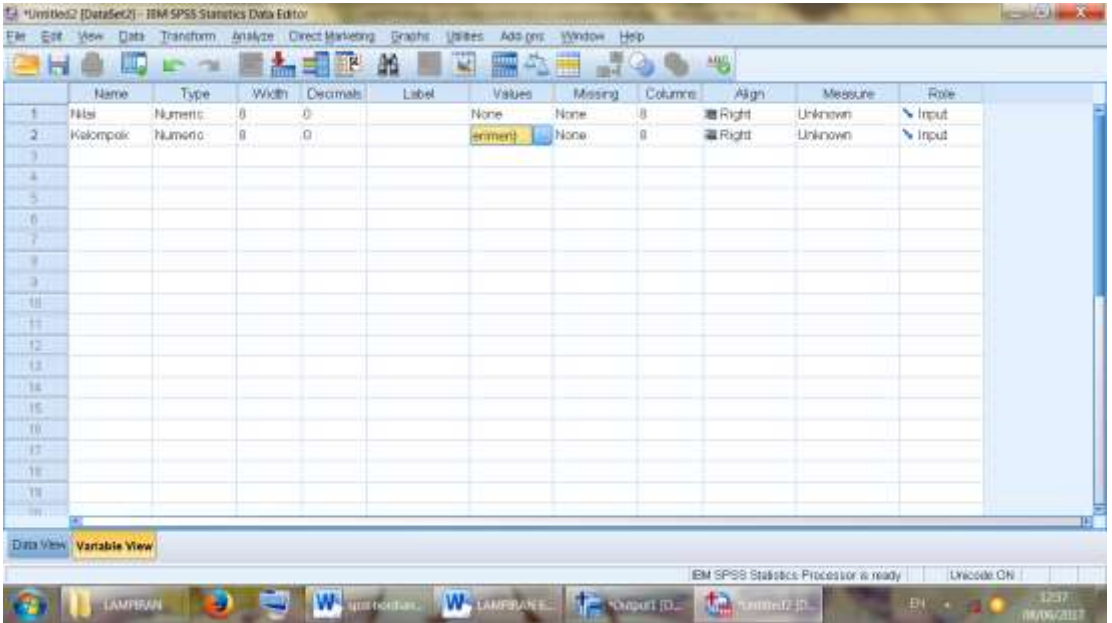

2. Di kolom Kelompok – Values masukkan value 1 dengan label Eksperimen kemudian add dan value 2 label control kemudian add klik OK

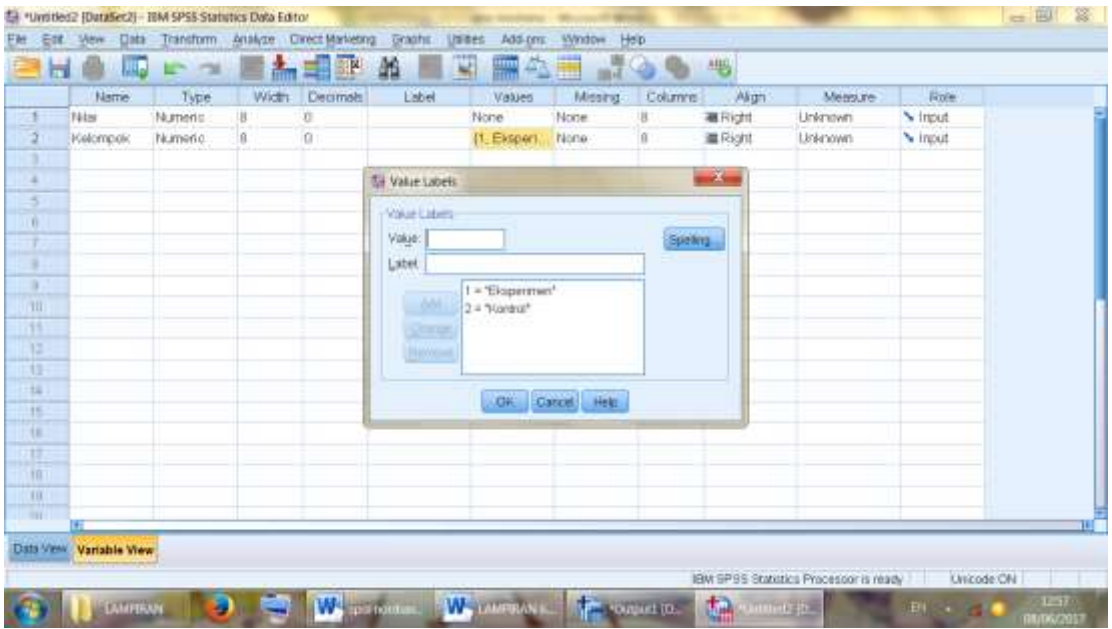

3. Masukkan nilai pretes siswa KE dan di kolom kelompok masukkan kode 1, kemudian masukkan nilai pretes siswa KK dan di kolom kelompok masukkan kode 2.

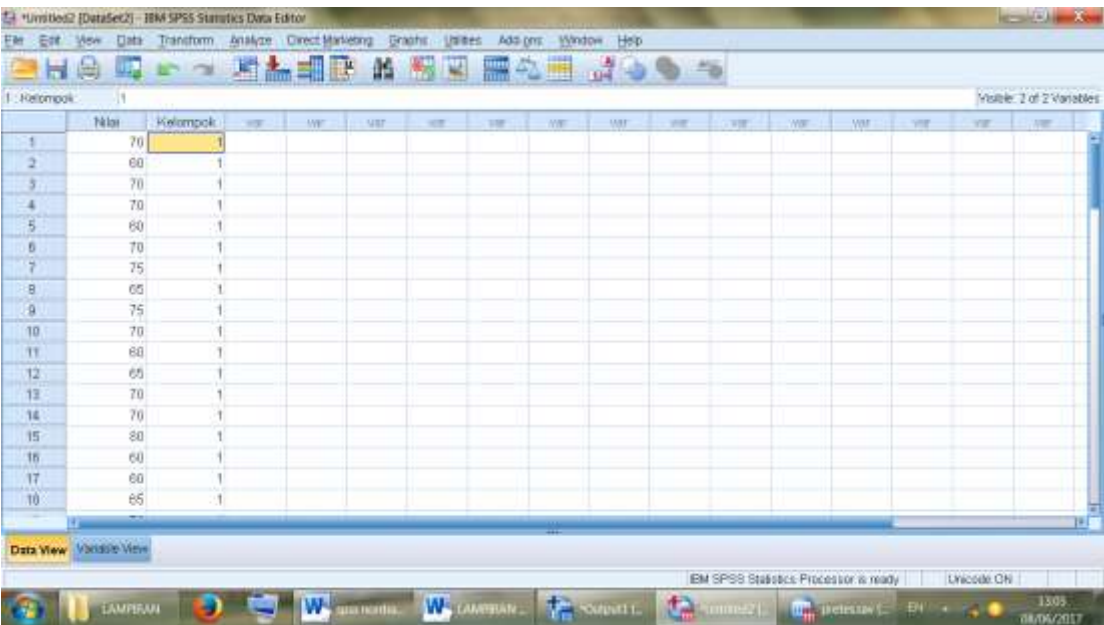

4. Klik Analyze- Compare Means – One Way Anova

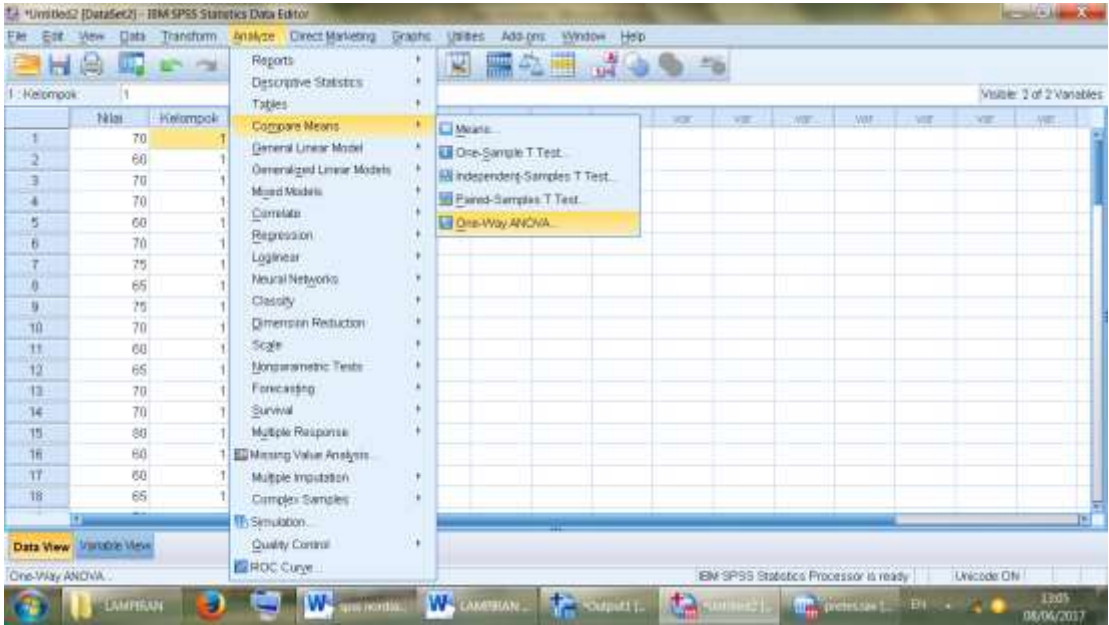

5. Muncul kotak, input nilai di kotak Dependent list dan kelompok di kotak Factor, Kemudian pilih Options dan centang Homogenety of variances test klik Continue OK

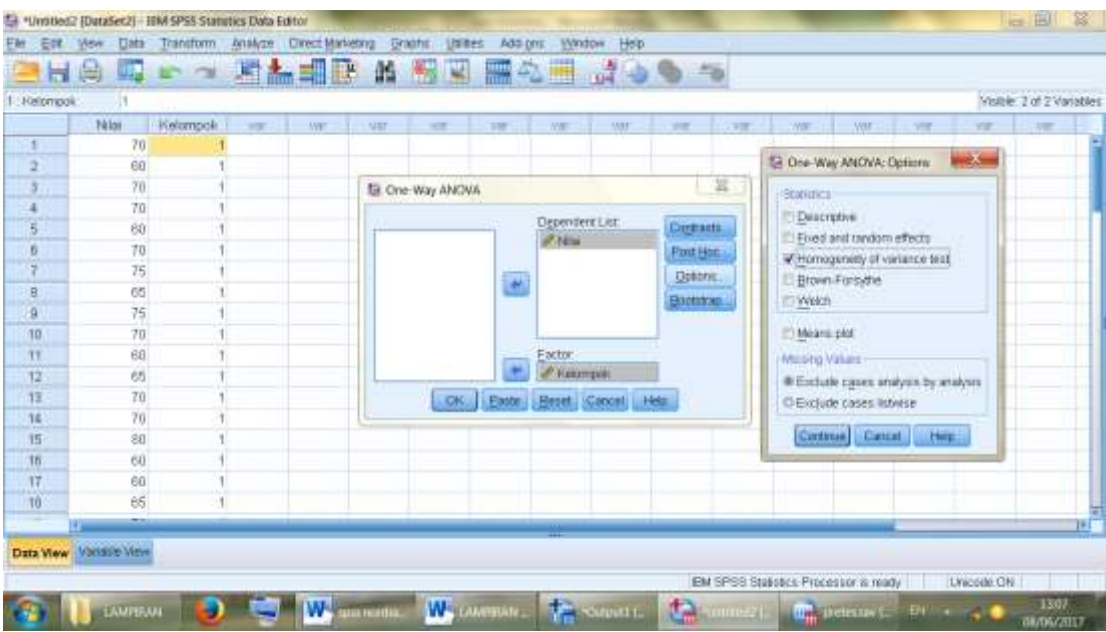

6. Akan muncul output berikut ini:

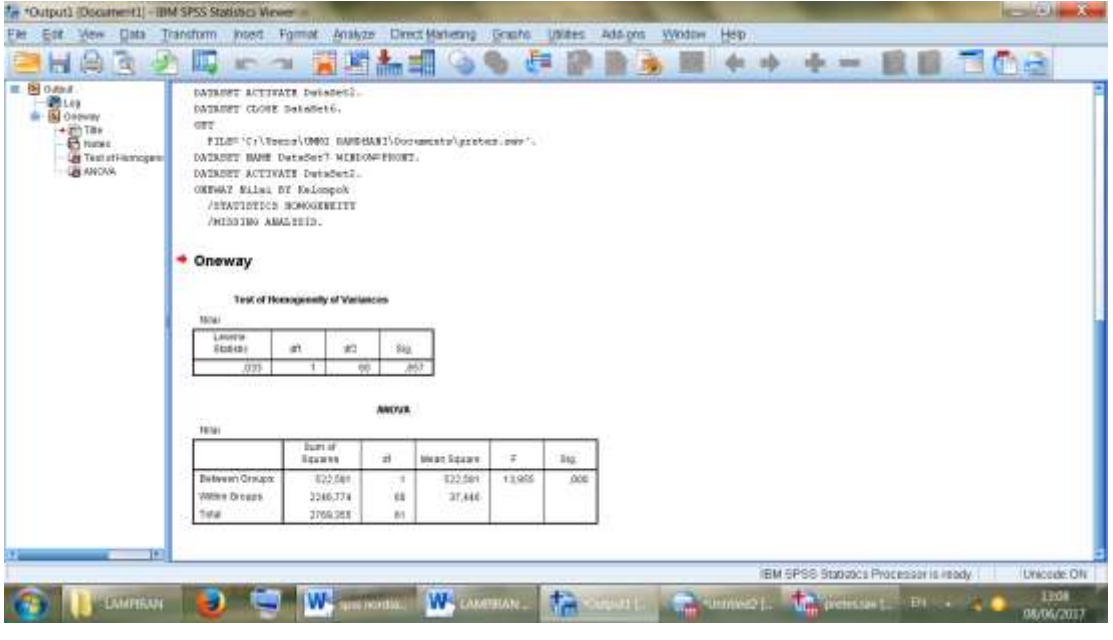

**Test of Homogeneity of Variances**

| Nilai            |     |    |  |
|------------------|-----|----|--|
| Levene Statistic | ١f1 |    |  |
| 033              |     | 60 |  |

Diperoleh sig. adalah 0.857. Karena 0,857>0,05 maka H<sub>0</sub> di terima. Artinya varians dari kelas Eksperimen dan kelas control adalah sama atau homogen. LAMPIRAN 4.

Nilai Post Test Kelas Kontrol

| N <sub>o</sub> | Nama                | Nilai          |
|----------------|---------------------|----------------|
| 1              | Aditya Rahman       | ٧٥             |
| $\overline{2}$ | Ahmad Gunawan       | ۷٥             |
| 3              | Alfina              | $\wedge \circ$ |
| $\overline{4}$ | Alviana Sayuna      | ٩.             |
| 5              | Alwianor            | $\Lambda$ .    |
| 6              | Ani Mutia Sipa      | $\Lambda$ .    |
| $\overline{7}$ | Ayu Lestari         | $\Lambda$ .    |
| 8              | Fajar Aditya Putra  | $\vee$ 0       |
| 9              | Gusti Puteri Amelia | $\wedge \circ$ |
| 10             | Hamsiah             | Λ,             |

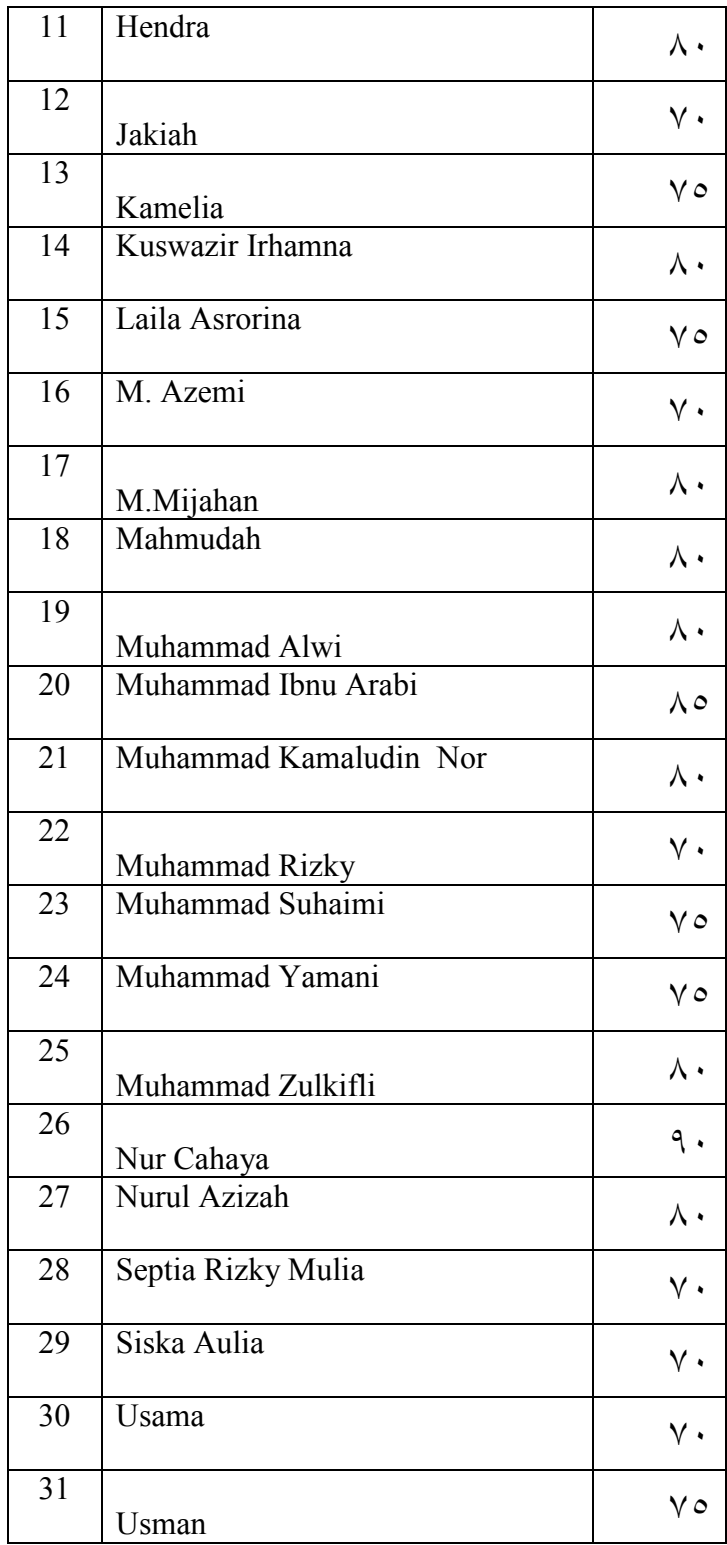

Nilai Post Tets Kelas Eksperimen

| No             | Nama                  | Nilai          |
|----------------|-----------------------|----------------|
| 1              | Akhmad S              | ٩.             |
| $\overline{2}$ | Akhmadi               | ٧.             |
| 3              | Adiqatul Azizah       | ٨٠             |
| $\overline{4}$ | Asil Faisal Al-Hamid  | ᄉᆞ             |
| 5              | Aulia Maulida         | ٧٥             |
| 6              | Bayu Saputra          | $\wedge \circ$ |
| 7              | Dina Islami           | $\wedge \circ$ |
| 8              | Fahrurraji            | ٩.             |
| 9              | Fauzi Rahman          | ٩.             |
| 10             | Hatimah               | $\wedge \circ$ |
| 11             | Husnul Hatimah        | $\vee$ 0       |
| 12             | Kamalia               | $\wedge \circ$ |
| 13             | M. Rifqi              | $\wedge \circ$ |
| 14             | Muhammad Ilhamni      | $\vee$ .       |
| 15             | Muhammad Noor         | $\Lambda$ 0    |
| 16             | Muhammad Riswan       | ٧٥             |
| 17             | Muhammad Rizky        | $\wedge$ 0     |
| 18             | Muhammad Syarif       | $\vee$ .       |
| 19             | Muhammad Zainal Hasan | $\vee$ 0       |
| 20             | Mujiana               | ٨.             |
| 21             | Nazwa Ulfah           | $\vee$ .       |
| 22             | Noor Hasanah          | $\vee$ 0       |
| 23             | Nor Hilaliyah         | ۸٥             |

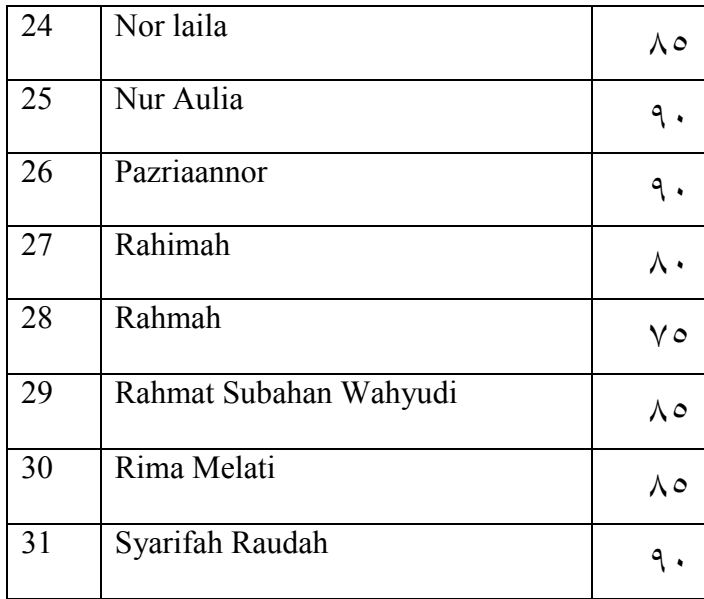

LAMPIRAN 5. Langkah- langkah Perhitungan Uji Normalitas Penghitungan Uji Normalitas Nilai Kemampuan Awal Siswa (Pretes) Kelas X MIA (Kelas Eksperimen) dan Kelas X IIS (Kelas Kontrol)

1. Buka Variabel View, Kemudian Masukkan Kata Kunci Eksperimen Dan Kontrol di kolom name dan ubah decimal menjadi 0

|                                                                     | 山王忠 眉 5 ~ 海野县    |             |                     |               | 醢      |                 | 日の田                     |               | $\sigma$ $\sigma$ $\sigma$ $\Gamma_{\rm m}$ |          | <b>CONTRACTOR</b> |  |
|---------------------------------------------------------------------|------------------|-------------|---------------------|---------------|--------|-----------------|-------------------------|---------------|---------------------------------------------|----------|-------------------|--|
| $7.1 - 1.7 - 1.7$                                                   | <b>Tiera</b>     | <b>Type</b> |                     | week Becrush! | Lidel- | <b>L. Value</b> | <b>T. T. L. MARSING</b> | Columns Align |                                             | . Misson | 1.74044           |  |
| E.                                                                  | <b>Ekopotmen</b> | Varmito     | Barbara and Barbara |               |        | <b>Horte</b>    |                         |               |                                             | 2000     | <b>No Import</b>  |  |
|                                                                     | <b>Hankrud</b>   | Aletterdo:  |                     | $-$           |        | <b>Horse</b>    | New                     |               | <b>BETAPH</b>                               | $2.76$ m | <b>No Branch</b>  |  |
|                                                                     |                  |             |                     |               |        |                 |                         |               |                                             |          |                   |  |
|                                                                     |                  |             |                     |               |        |                 |                         |               |                                             |          |                   |  |
|                                                                     |                  |             |                     |               |        |                 |                         |               |                                             |          |                   |  |
|                                                                     |                  |             |                     |               |        |                 |                         |               |                                             |          |                   |  |
| P.                                                                  |                  |             |                     |               |        |                 |                         |               |                                             |          |                   |  |
|                                                                     |                  |             |                     |               |        |                 |                         |               |                                             |          |                   |  |
| $\begin{array}{c} \vdots \\ \vdots \\ \vdots \\ \vdots \end{array}$ |                  |             |                     |               |        |                 |                         |               |                                             |          |                   |  |
|                                                                     |                  |             |                     |               |        |                 |                         |               |                                             |          |                   |  |
|                                                                     |                  |             |                     |               |        |                 |                         |               |                                             |          |                   |  |
|                                                                     |                  |             |                     |               |        |                 |                         |               |                                             |          |                   |  |
|                                                                     |                  |             |                     |               |        |                 |                         |               |                                             |          |                   |  |
| $\frac{1}{2}$                                                       |                  |             |                     |               |        |                 |                         |               |                                             |          |                   |  |
| <b>STATISTICS</b><br>÷.                                             |                  |             |                     |               |        |                 |                         |               |                                             |          |                   |  |
|                                                                     |                  |             |                     |               |        |                 |                         |               |                                             |          |                   |  |
|                                                                     |                  |             |                     |               |        |                 |                         |               |                                             |          |                   |  |
| $\rightarrow$                                                       |                  |             |                     |               |        |                 |                         |               |                                             |          |                   |  |
| <b>Tar</b>                                                          |                  |             |                     |               |        |                 |                         |               |                                             |          |                   |  |
|                                                                     |                  |             |                     |               |        |                 |                         |               |                                             |          |                   |  |
| $\frac{1}{2}$                                                       |                  |             |                     |               |        |                 |                         |               |                                             |          |                   |  |
|                                                                     |                  |             |                     |               |        |                 |                         |               |                                             |          |                   |  |
| ÷                                                                   |                  |             |                     |               |        |                 |                         |               |                                             |          |                   |  |
|                                                                     |                  |             |                     |               |        |                 |                         |               |                                             |          |                   |  |
| $\sim$<br>m                                                         |                  |             |                     |               |        |                 |                         |               |                                             |          |                   |  |

2. Buka Data View kemudian masukkan nilai pretest siswa KE dan KK

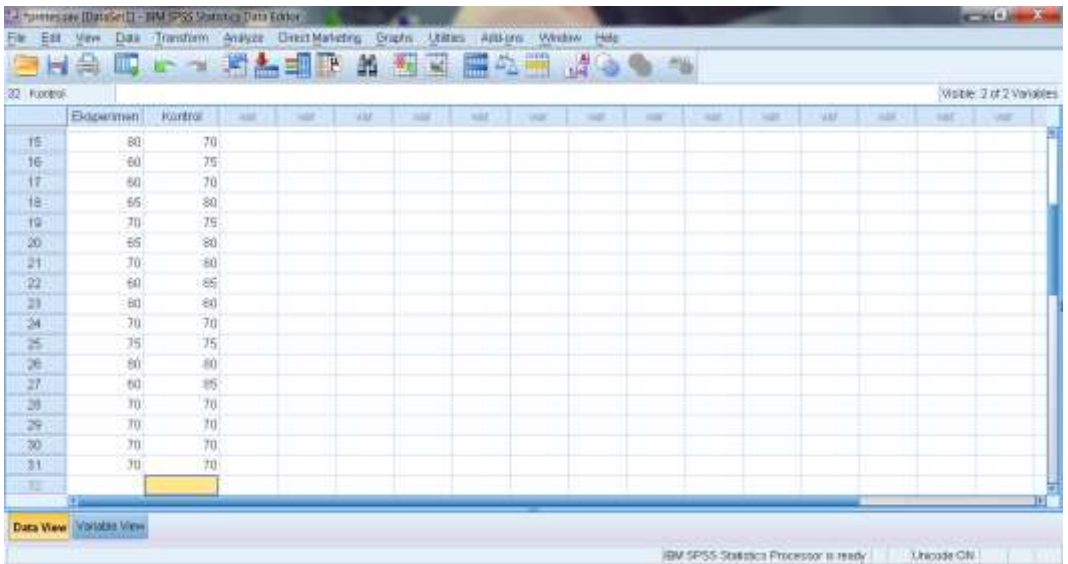

3. Klik analyze – Nonparametic Test – Legacy Dialogs – 1-Sample –K-S

|               | El menessa (DataSet)T - 18M 5PSS Statutics Data Editor |                 |                                           |    |                      |                         |                       |                  |                                  |                                    |            |            |               | <b>CONTRACTOR</b> |                           |  |
|---------------|--------------------------------------------------------|-----------------|-------------------------------------------|----|----------------------|-------------------------|-----------------------|------------------|----------------------------------|------------------------------------|------------|------------|---------------|-------------------|---------------------------|--|
| Est<br>File   | Dax.<br>View                                           |                 | Transform Analyze Extert Marketing Graphs |    | <b>Usines</b>        |                         | Add-pro Vehicles Help |                  |                                  |                                    |            |            |               |                   |                           |  |
| Ħ             | 曲<br>胆                                                 | 10 <sub>1</sub> | Regists                                   |    | W                    |                         | <b>EAH 398 %</b>      |                  |                                  |                                    |            |            |               |                   |                           |  |
| 32 Rooting    |                                                        |                 | Destrowe Bulistics                        |    |                      |                         |                       |                  |                                  |                                    |            |            |               |                   | Walber, 2 of 2 Vanishies  |  |
|               | Eksperimen!                                            | <b>Journal</b>  | Tables                                    |    |                      | <b>Half</b>             | <b>Aug</b>            | $\rightarrow$    | AND                              | 18                                 | <b>LEW</b> | <b>UAI</b> | 18            | <b>LUC</b>        | <b>MAR</b>                |  |
| 16            | BO <sup>1</sup>                                        | $70-$           | Consair Means                             |    |                      |                         |                       |                  |                                  |                                    |            |            |               |                   |                           |  |
| 16            | ĐÙ.                                                    | 75              | Gierensi Linear Model                     |    |                      |                         |                       |                  |                                  |                                    |            |            |               |                   |                           |  |
| 17            | 60                                                     | 70              | Generalged Liveral Models                 |    |                      |                         |                       |                  |                                  |                                    |            |            |               |                   |                           |  |
| 谁             | 65                                                     | 10              | Mismit Modela                             |    |                      |                         |                       |                  |                                  |                                    |            |            |               |                   |                           |  |
| 19            | 70(                                                    | 75              | Correlate                                 |    |                      |                         |                       |                  |                                  |                                    |            |            |               |                   |                           |  |
| 30            | B5                                                     | 80              | Requestion                                |    |                      |                         |                       |                  |                                  |                                    |            |            |               |                   |                           |  |
| Ħ             | Loginear<br>70.<br>$\frac{80}{2}$<br>Neural Networks   |                 |                                           |    |                      |                         |                       |                  | EL Crestown.                     |                                    |            |            |               |                   |                           |  |
| 22            | 60                                                     | 35              |                                           |    |                      |                         |                       |                  | <b>Ell Evorrent</b>              |                                    |            |            |               |                   |                           |  |
| 23            | fit1                                                   | 40              | Classify.                                 |    |                      |                         |                       | ID Rutti.        |                                  |                                    |            |            |               |                   |                           |  |
| $\mathbb{R}$  | TO:                                                    | 70              | Dimension Reduction                       |    |                      |                         |                       |                  | T-Sample 6-5                     |                                    |            |            |               |                   |                           |  |
| 訪             | 15                                                     | 76              | Scale                                     |    |                      |                         |                       |                  |                                  |                                    |            |            |               |                   |                           |  |
| 3t            | 80                                                     | 80              | Nonparametric Tests                       |    | <b>A Cine Sumple</b> |                         |                       |                  |                                  | 2 Intependent Semplex              |            |            |               |                   |                           |  |
| 27            | bo.                                                    | 防               | <b>Farecasting</b>                        |    |                      | A Independent Samples.  |                       |                  |                                  | I Himmendent Samples               |            |            |               |                   |                           |  |
| 35            | TO:                                                    | 70              | Survival                                  |    |                      | <b>B</b> Related Sumper |                       |                  | <b>ED</b> 2 Related Samples      |                                    |            |            |               |                   |                           |  |
| 29            | TO:                                                    | 70              | Mülgie Resserie                           |    |                      | Legacy Dialogs          |                       |                  | <b>Bar H. Richard Starrories</b> |                                    |            |            |               |                   |                           |  |
| $30-$         | TO <sup>2</sup>                                        | 70              | Li Missing Value Analysis.                |    |                      |                         |                       |                  |                                  |                                    |            |            |               |                   |                           |  |
| 31            | 70                                                     | TO-             | Multiple knowledge                        |    |                      |                         |                       |                  |                                  |                                    |            |            |               |                   |                           |  |
| ш             | 注画                                                     |                 | Compten Samples                           |    |                      |                         |                       |                  |                                  |                                    |            |            |               |                   |                           |  |
|               |                                                        |                 | <b>B. Skridaton</b>                       |    |                      |                         |                       |                  |                                  |                                    |            |            |               |                   |                           |  |
|               | Data View (Virtuitis View)                             |                 | Quality Control                           | n. |                      |                         |                       |                  |                                  |                                    |            |            |               |                   |                           |  |
| 1-Sample K-S. |                                                        |                 | EROO Curve                                |    |                      |                         |                       |                  |                                  | EM 9PSS BUILDED Processor is ready |            |            |               | Unicode:City      |                           |  |
|               | anying                                                 |                 | W community                               |    | 曲                    |                         |                       | <b>Expansion</b> |                                  |                                    |            |            | <b>BARK A</b> |                   | <b>THAT</b><br>DR/MV/2017 |  |

4. Input "Eksperimen dan Kontrol" ke dalam kotak Test Variables List

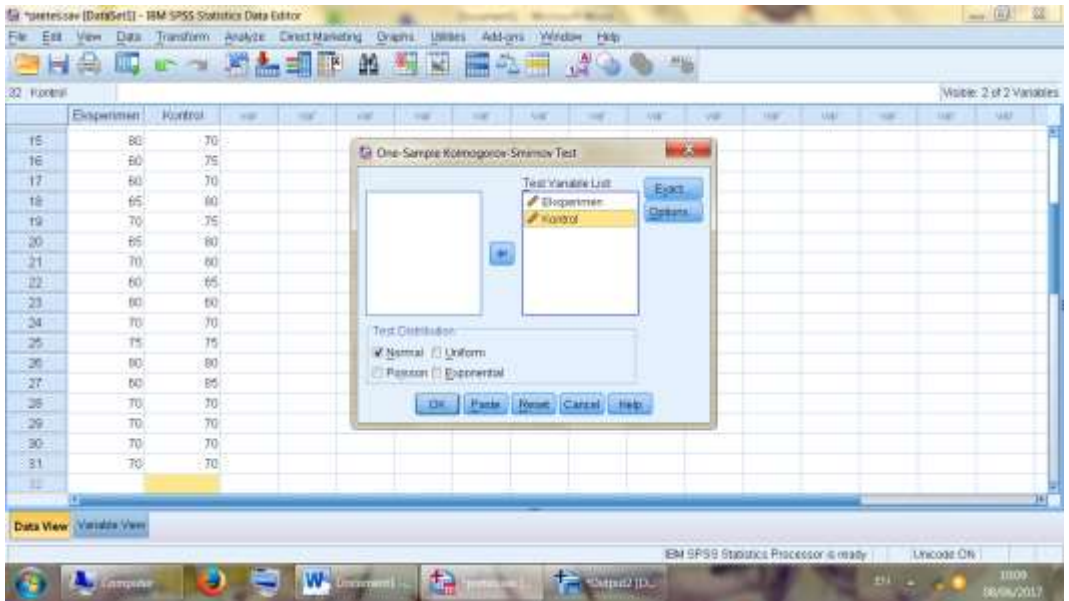

5. Maka akan muncul output berikut ini:

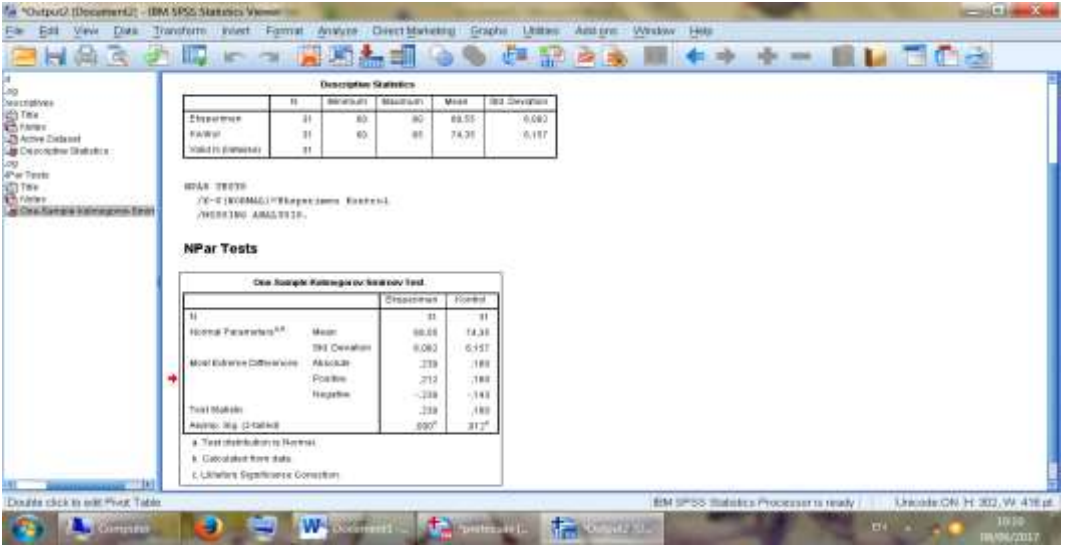

**One-Sample Kolmogorov-Smirnov Test**

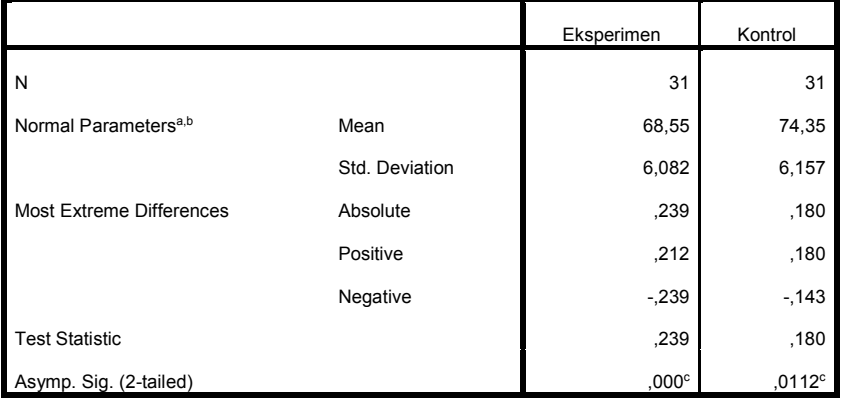

a. Test distribution is Normal.

b. Calculated from data.

c. Lilliefors Significance Correction.

Diperoleh nilai Kelas X MIA (Eksperimen) dengan sig.(2-tailed) adalah 0.000<0,005 maka disimpulkan data Kelas Ekperimen berdistribusi tidak normal. Sedangkan, nilai pada Kelas X IIS (Kontrol) dengan sig.(2-tailed) adalah 0,112>0,005 maka disimpulkan bahwa data kelas kontrol berdistribusi normal. Jadi, nilai tes awal (pretes) siswa kelas Eksperimen dan Kelas Kontrol adalah berdistribusi tidak normal.

Lampiran 7. Langkah-langkah Penghitungan Uji U Mann Whitney

Penghitungan Uji U Mann Whitney Nilai Tes Kemampuan Awal (Pretes) Siswa Kelas X MIA (Kelas Eksperimen) dan Kelas X IIS (Kelas Kontrol)

1. Buka Variabel View, Kemudian Masukkan Kata Kunci Nilai Dan Kelompok di kolom name dan ubah decimal menjadi 0

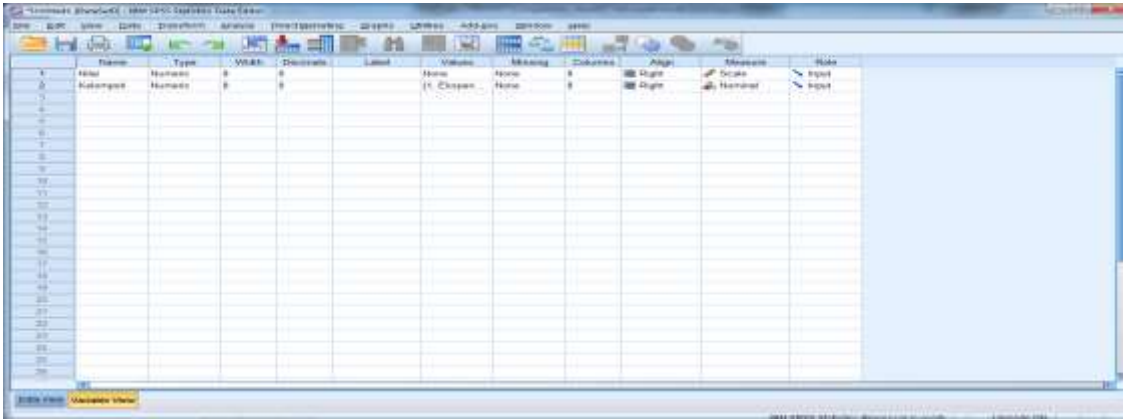

2. Di kolom Kelompok – Values masukkan value 1 dengan label Eksperimen kemudian add dan value 2 label control kemudian add klik OK

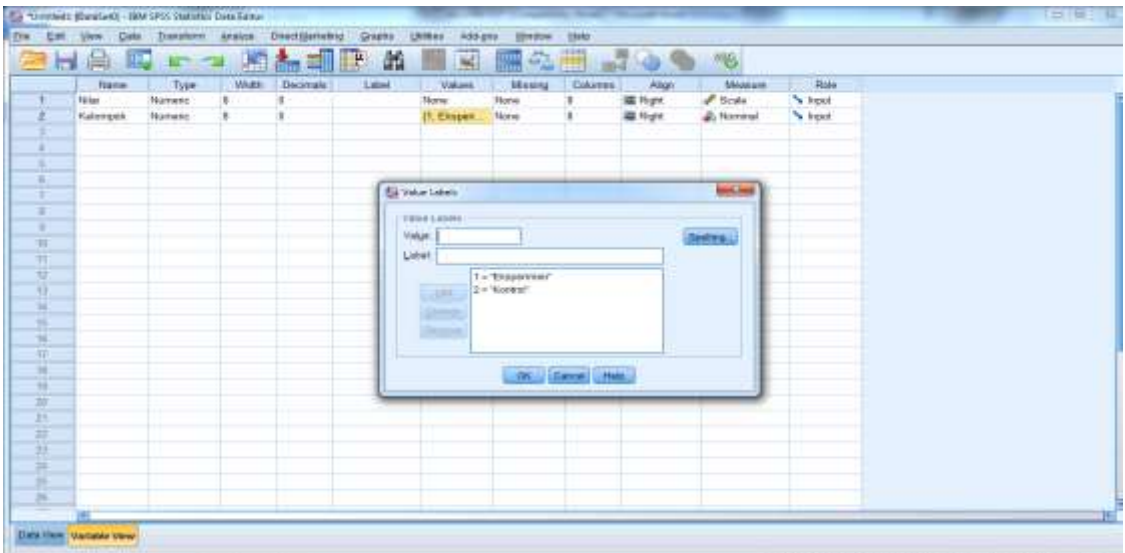

3. Masukkan nilai pretes siswa KE dan di kolom kelompok masukkan kode 1, kemudian masukkan nilai pretes siswa KK dan di kolom kelompok masukkan kode 2.

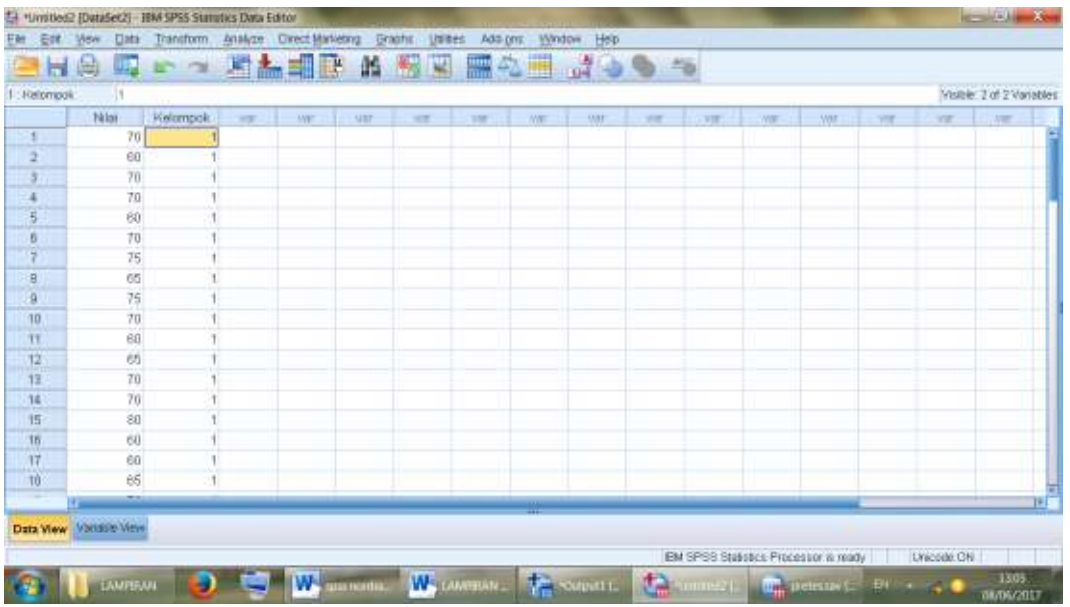

4. Klik Analyze- Nonparametice Test – Legacy Dialogs – 2 Independent Samples

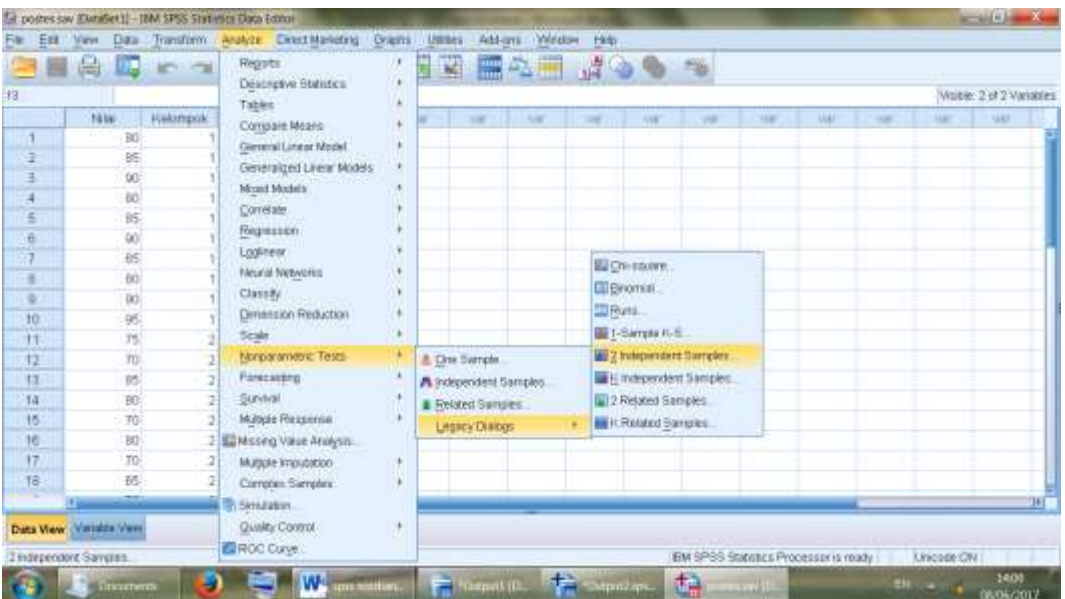

5. Input "Nilai" ke kotak Test Variabel (s) dan "Kelompok" ke kotak Grouping Variable. Kemudian klik Defina Groups isi Group 1 dengan 1 dan Group 2 dengan 2 klik Continue dan OK

|                                                                                                    |                                                                                                    |                                                 | Day Transform Analyze Direct Maneting Origins United   | Add-grs Weston Help       |                                                 |               |                      |                                                                |       |              |                                 |                                    |
|----------------------------------------------------------------------------------------------------|----------------------------------------------------------------------------------------------------|-------------------------------------------------|--------------------------------------------------------|---------------------------|-------------------------------------------------|---------------|----------------------|----------------------------------------------------------------|-------|--------------|---------------------------------|------------------------------------|
|                                                                                                    |                                                                                                    |                                                 |                                                        |                           | 雌                                               |               | 50                   |                                                                |       |              |                                 |                                    |
|                                                                                                    |                                                                                                    |                                                 |                                                        |                           |                                                 |               |                      |                                                                |       |              |                                 | Visible: 2 of 2 Variables          |
| F&be:                                                                                                    | <b>Historyck</b>                                                                                                    |                                                 |                                                        |                           |                                                 |               |                      |                                                                |       |              | w                               | <b>Links</b>                       |
| 90<br>ä<br>BS.                                                                                                    |                                                                                                    |                                                 | Two-Independent-Samples Texts                          |                           |                                                 |               | 荔                    |                                                                |       |              |                                 |                                    |
| 3<br>101                                                                                                    |                                                                                                    |                                                 |                                                        |                           | Test Vacable List                               |               |                      |                                                                |       |              |                                 |                                    |
| 80                                                                                                    |                                                                                                    |                                                 | $P$ folds                                              |                           |                                                 | Fint.         |                      |                                                                |       |              |                                 |                                    |
| e.<br>85<br>ö                                                                                                    |                                                                                                    |                                                 |                                                        |                           |                                                 | <b>Claims</b> |                      |                                                                |       |              |                                 |                                    |
| D(1)                                                                                                    |                                                                                                    |                                                 | <b>St Two Independent Sam.</b> WIRELOW                 |                           |                                                 |               |                      |                                                                |       |              |                                 |                                    |
| tri-<br>×                                                                                                    |                                                                                                    | Group E                                         | н                                                      |                           | <b>ISrousing Variable</b>                       |               |                      |                                                                |       |              |                                 |                                    |
| ĐÒ.<br>×<br>10                                                                                                    |                                                                                                    | $O$ Hour $2$                                    |                                                        |                           | <b>Returnstick To</b>                           |               |                      |                                                                |       |              |                                 |                                    |
| tel.<br>$10-$                                                                                                    |                                                                                                    |                                                 | Controll   Concil   11 Hem.                            |                           | Define Groups                                   |               |                      |                                                                |       |              |                                 |                                    |
| 11<br>T\$                                                                                                    |                                                                                                    |                                                 |                                                        |                           |                                                 |               |                      |                                                                |       |              |                                 |                                    |
| TU.<br>12                                                                                                    | ä                                                                                                    |                                                 | W. March Vehitray, U.                                  |                           | Distinguish-Seatted 2                           |               |                      |                                                                |       |              |                                 |                                    |
| BS.<br>11.                                                                                                    | ä                                                                                                    |                                                 |                                                        |                           | D Mages extreme reactions 23 Wate Wallowitz rum |               |                      |                                                                |       |              |                                 |                                    |
| 14.<br>50                                                                                                    | ä                                                                                                    |                                                 | ٠                                                      |                           | Heinri Concell Hein                             |               |                      |                                                                |       |              |                                 |                                    |
| TO:<br>15<br>10<br>10                                                                                                    | s<br>ż                                                                                                    |                                                 |                                                        |                           |                                                 |               |                      |                                                                |       |              |                                 |                                    |
| 70<br>17                                                                                                    | ž                                                                                                    |                                                 |                                                        |                           |                                                 |               |                      |                                                                |       |              |                                 |                                    |
| 16<br>65)                                                                                                    | ź                                                                                                    |                                                 |                                                        |                           |                                                 |               |                      |                                                                |       |              |                                 |                                    |
|                                                                                                    |                                                                                                    |                                                 |                                                        |                           |                                                 |               |                      |                                                                |       |              |                                 |                                    |
| <b>Statement</b><br>HA                                                                                                    | 54 "Ovtpitchipy Repairem III - IBM SPES Statistics Viewer<br>Edit Vew Data Transform stort Format Analyze Discrimentery Snaps: Utilize: Addition Window Help<br>ш<br><b>KOUCH</b> | W <sub>arne</sub><br><b>USE A STATE LIBRARY</b> | <b>ALL AND SHOP</b><br>476                             | <b>Commette 113</b><br>正言 | <b>PERMITTE</b>                                 |               | đa<br>$dec$ in $b$ . | EN SPSS Statistics Processor is ready.                         | 十一 原目 | <b>ANCOR</b> | Linicode ON<br><b>Title</b> and | 19:12<br>00/06/2017<br>$-100 - 35$ |
| $\begin{array}{rcl} \mathbf{H} & \mathbf{H} & \mathbf{0} & \mathbf{0} & \mathbf{0} \\ \mathbf{H} & \mathbf{H} & \mathbf{0} & \mathbf{0} \\ \mathbf{H} & \mathbf{H} & \mathbf{0} & \mathbf{0} \\ \mathbf{H} & \mathbf{H} & \mathbf{0} & \mathbf{0} \end{array}$<br>$rac{1}{6}$ Tiles<br>ā<br><b>Author Deteted</b><br><b>Maley-William Tex</b><br>图TRV<br>语 Haraki | (NESSEN ANALYSIS)<br><b>NPar Tests</b><br>Mann-Whitney Test                                                                                                    |                                                 | [Databet]] Utilsers\INME SAMBUARI\Sorananto\poster.sev |                           |                                                 |               |                      |                                                                |       |              |                                 |                                    |
| <b>Litt</b> Text Electric                                                                                                    |                                                                                                    |                                                 |                                                        |                           |                                                 |               |                      |                                                                |       |              |                                 |                                    |
|                                                                                                    |                                                                                                    | Ranksi                                          |                                                        |                           |                                                 |               |                      |                                                                |       |              |                                 |                                    |
|                                                                                                    | Freinichkeit                                                                                                    | H.                                              | Bart of<br>Rossa<br><b>Busilians</b>                   |                           |                                                 |               |                      |                                                                |       |              |                                 |                                    |
|                                                                                                    | tes as<br><b>Children drivers</b><br><b>Koordinat</b>                                                                                                    | 11<br>111                                       | 14.58<br>4.28                                          | 187.18<br>8133            |                                                 |               |                      |                                                                |       |              |                                 |                                    |
|                                                                                                    | tine                                                                                                    | 39.                                             |                                                        |                           |                                                 |               |                      |                                                                |       |              |                                 |                                    |
|                                                                                                    |                                                                                                    |                                                 |                                                        |                           |                                                 |               |                      |                                                                |       |              |                                 |                                    |
|                                                                                                    |                                                                                                    | Total Statements"<br>Ficher                     |                                                        |                           |                                                 |               |                      |                                                                |       |              |                                 |                                    |
|                                                                                                    | Mask-Windhav O                                                                                                    | 7,198                                           |                                                        |                           |                                                 |               |                      |                                                                |       |              |                                 |                                    |
|                                                                                                    | Williams W.                                                                                                    | 12,568                                          |                                                        |                           |                                                 |               |                      |                                                                |       |              |                                 |                                    |
|                                                                                                    | Assence Sita Chiatterial                                                                                                    | (0.268)<br>per.                                 |                                                        |                           |                                                 |               |                      |                                                                |       |              |                                 |                                    |
|                                                                                                    | Exect Sig (2nit-seed Sig.8)                                                                                                    | 100 <sup>6</sup>                                |                                                        |                           |                                                 |               |                      |                                                                |       |              |                                 |                                    |
|                                                                                                    | a. Orauping Varietik: Hannasck                                                                                                    |                                                 |                                                        |                           |                                                 |               |                      |                                                                |       |              |                                 |                                    |
|                                                                                                    | &. Not convented for this<br>cм                                                                                                    |                                                 |                                                        |                           |                                                 |               |                      |                                                                |       |              |                                 |                                    |
|                                                                                                    |                                                                                                    | WH                                              |                                                        | <b>GALLAST TO-</b>        | 垢                                               |               | <b>Litra</b>         | <b>EM SPSS Statistics Processed Is Hindy</b><br><b>TIER IT</b> |       | <b>BMC</b>   |                                 | Lincoln OH<br>1412                 |

**Test Statistics<sup>a</sup>**

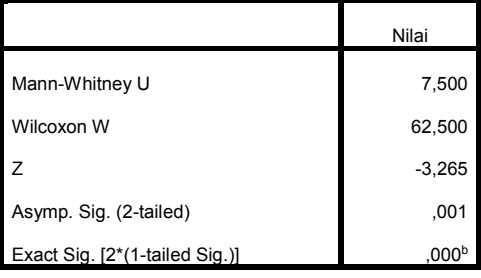

a. Grouping Variable: Kelompok

b. Not corrected for ties.

Lampiran 9. Langkah-langkah Penghitungan Rata-rata, Standar Deviasi dan Variansi Nilai

Penghitungan Rata-rata, Standar Deviasi dan Variansi Nilai Kemampuan Akhir Siswa (Pretes) Kelas X MIA (Kelas Eksperimen) dan Kelas X IIS (Kelas Kontrol)

1. Buka Variabel View, Kemudian Masukkan Kata Kunci Eksperimen Dan Kontrol di kolom name dan ubah decimal menjadi 0

|                                                                                                    | Nazio             | Type:           | West: | Designate. | Label | <b>Malues</b> | <b>Masker</b> | Columns. | <b>Align</b>     | Measure  | 2044           |  |
|----------------------------------------------------------------------------------------------------|-------------------|-----------------|-------|------------|-------|---------------|---------------|----------|------------------|----------|----------------|--|
| $\mathbf{L}$                                                                                                    | <b>Елересиния</b> | <b>Theteric</b> | и     |            |       | <b>Morris</b> | <b>Norse</b>  |          | <b>BE FROM</b>   | P. Scale | No friend.     |  |
| $\rightarrow$                                                                                                    | <b>Nambud</b>     | <b>Numeric</b>  | s     |            |       | Morse         | Morse         |          | <b>ISB Found</b> | ar Scole | <b>Separat</b> |  |
|                                                                                                    |                   |                 |       | -15        |       |               |               |          |                  |          | .              |  |
| $1 - 4$                                                                                                    |                   |                 |       |            |       |               |               |          |                  |          |                |  |
| 17.95<br>straited                                                                                                    |                   |                 |       |            |       |               |               |          |                  |          |                |  |
| $-6.$<br><b>TIME</b>                                                                                                    |                   |                 |       |            |       |               |               |          |                  |          |                |  |
| $1.5 -$                                                                                                    |                   |                 |       |            |       |               |               |          |                  |          |                |  |
| $-4.4$                                                                                                    |                   |                 |       |            |       |               |               |          |                  |          |                |  |
| <b><i><u>PARK AND IN THE WINDOW WAS TRIVED IN THE WINDOW WAS TRIVED IN THE WINDOW WAS TRIVED IN THE WINDOW WAS TRIVED IN THE WINDOW WAS TRIVED IN THE WINDOW WAS TRIVED IN THE WINDOW WAS TRIVED IN THE WINDOW WAS TRIVED IN THE WIN</u></i></b><br>15. |                   |                 |       |            |       |               |               |          |                  |          |                |  |
| $-48.1$                                                                                                    |                   |                 |       |            |       |               |               |          |                  |          |                |  |
| a an<br>12                                                                                                    |                   |                 |       |            |       |               |               |          |                  |          |                |  |
| <b>G</b>                                                                                                    |                   |                 |       |            |       |               |               |          |                  |          |                |  |
| $\overline{\phantom{1}}$                                                                                                    |                   |                 |       |            |       |               |               |          |                  |          |                |  |
|                                                                                                    |                   |                 |       |            |       |               |               |          |                  |          |                |  |
| ÷                                                                                                    |                   |                 |       |            |       |               |               |          |                  |          |                |  |
| $-17$                                                                                                    |                   |                 |       |            |       |               |               |          |                  |          |                |  |
| $\rightarrow$                                                                                                    |                   |                 |       |            |       |               |               |          |                  |          |                |  |
| $+8$<br>$\mathcal{M}$                                                                                                    |                   |                 |       |            |       |               |               |          |                  |          |                |  |
|                                                                                                    |                   |                 |       |            |       |               |               |          |                  |          |                |  |
| $-2+$<br>$-4t$                                                                                                    |                   |                 |       |            |       |               |               |          |                  |          |                |  |
| $-33$                                                                                                    |                   |                 |       |            |       |               |               |          |                  |          |                |  |
| 36                                                                                                    |                   |                 |       |            |       |               |               |          |                  |          |                |  |
| 18                                                                                                    |                   |                 |       |            |       |               |               |          |                  |          |                |  |
|                                                                                                    |                   |                 |       |            |       |               |               |          |                  |          |                |  |

2. Buka data view, kemudian masukkan nilai pretes siswa KE dan KK

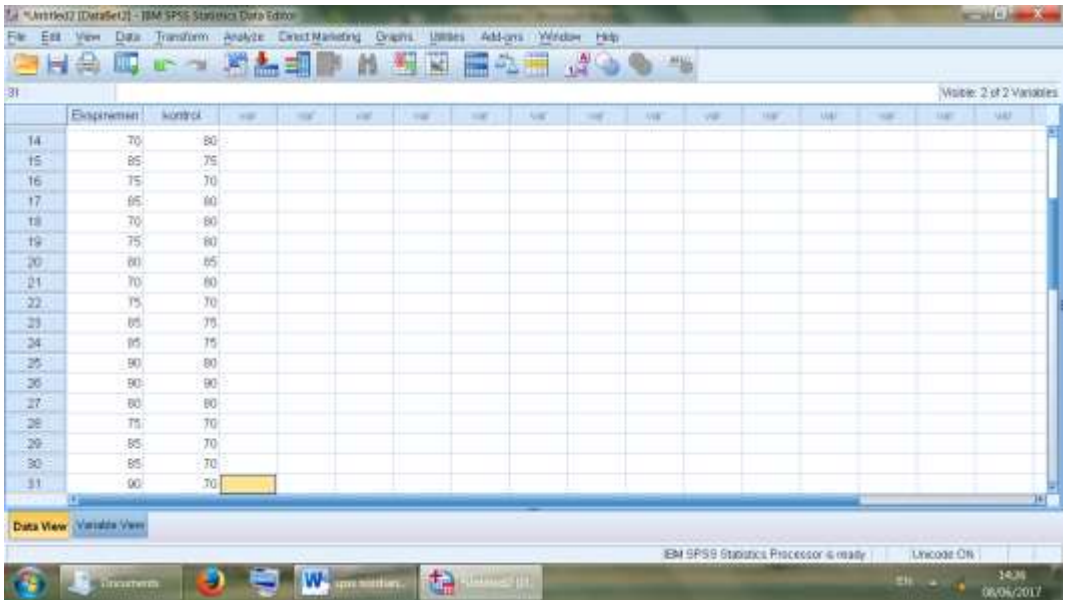

3. Pilih Analyze – Descriptive Statistic – Descriptive

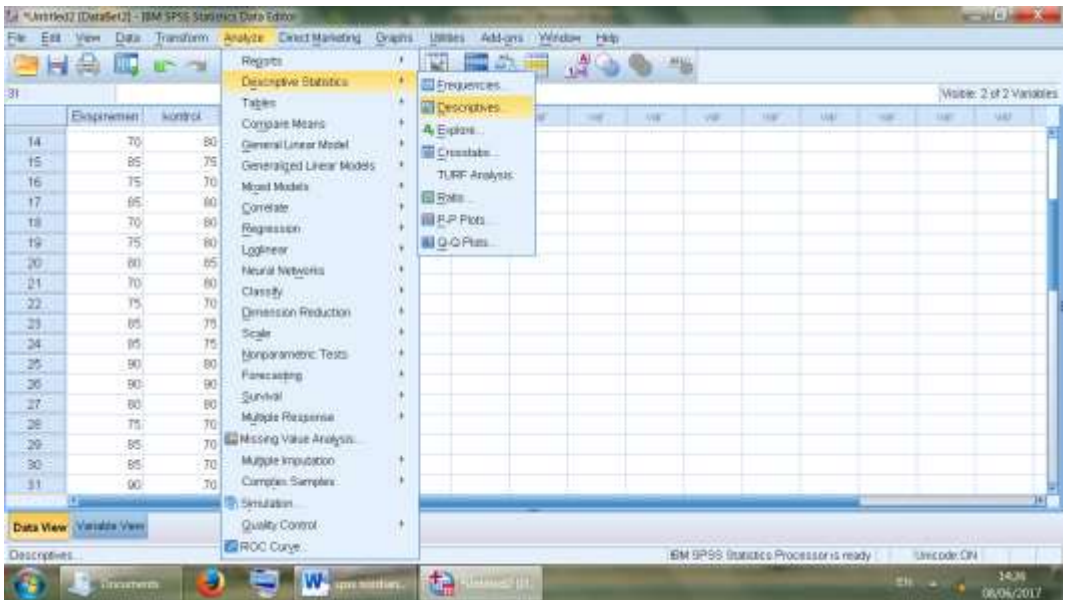

4. Pindahkan "eksperimen dan Kontrol" ke kotak Variabel (S) kemudian centang Mean, Standar Deviasi dan Variance klik Continue lalu OK

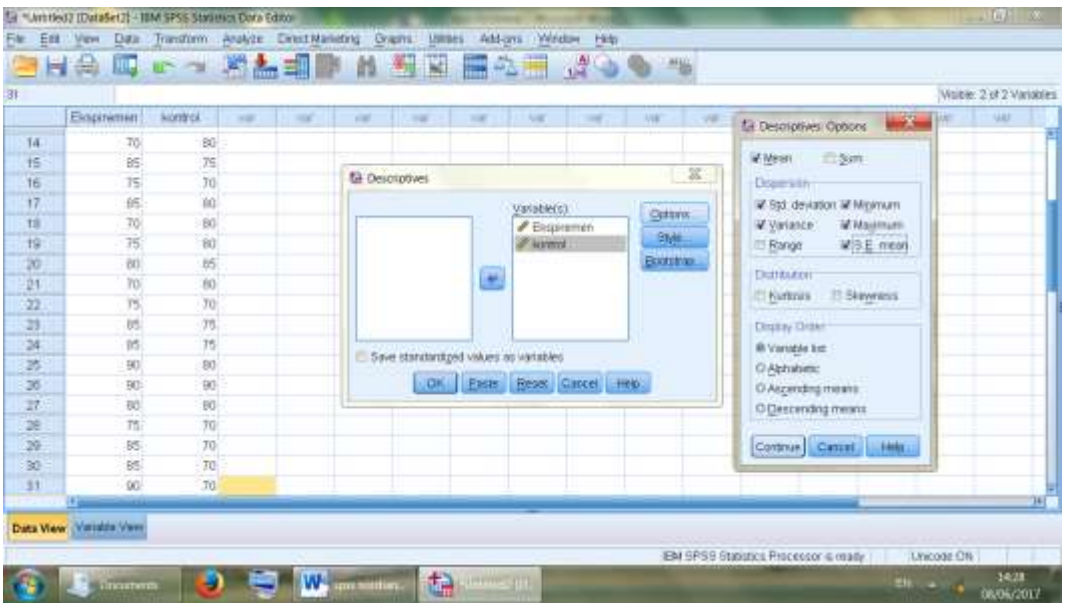

5. Maka akan muncul output berikut ini:

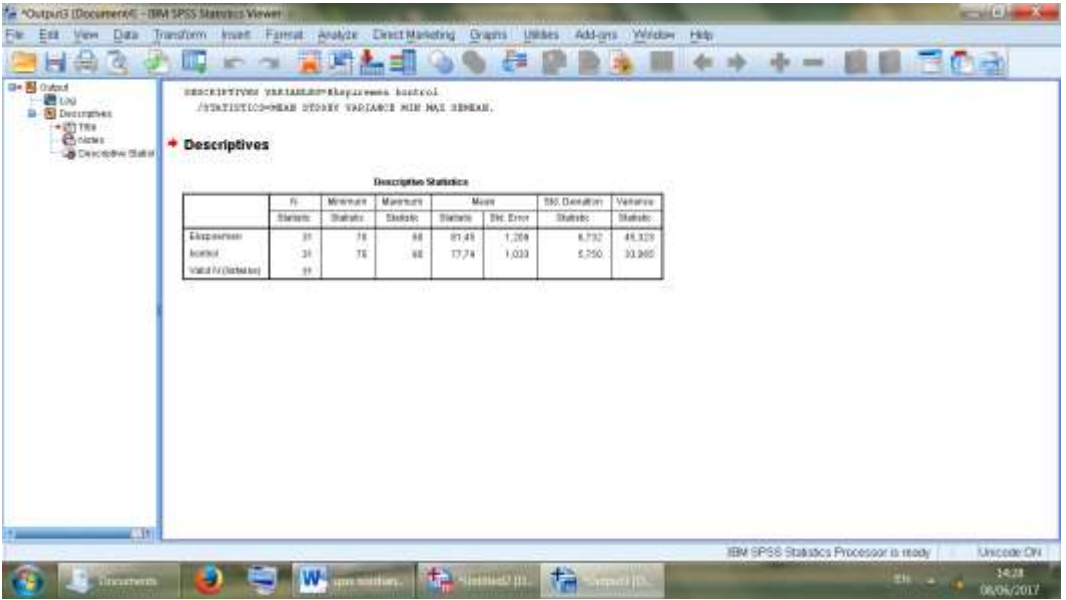

#### **Descriptive Statistics**

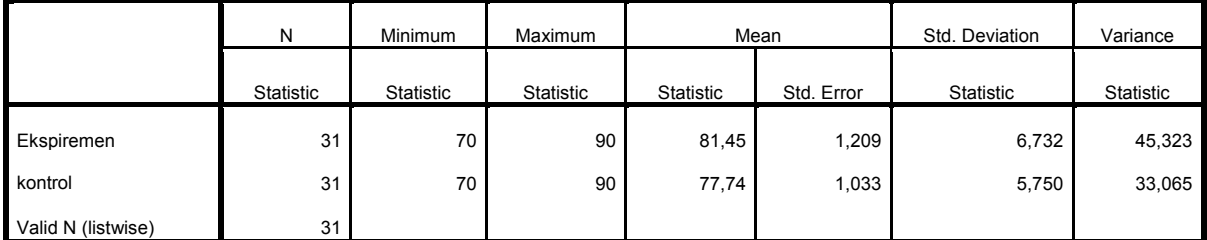

LAMPIRAN 10. Langkah- langkah Perhitungan Uji Normalitas

Penghitungan Uji Normalitas Kemampuan Akhir Siswa (Post Test) Kelas X MIA (Kelas Eksperimen) dan Kelas X IIS (Kelas Kontrol)

1. Buka Variabel View, Kemudian Masukkan Kata Kunci Eksperimen Dan Kontrol di kolom name dan ubah decimal menjadi 0

|                      | <b>Name</b>    | Type           | West December |   | 1.abel | <b>Values</b> | <b>Massy</b> | Coluvina:      | - Align           | Medicare       | - Role        |  |
|----------------------|----------------|----------------|---------------|---|--------|---------------|--------------|----------------|-------------------|----------------|---------------|--|
| $\mathbf{r}$         | Eloquoreen     | <b>Tornes:</b> | $\frac{3}{4}$ |   |        | None          | None         | л              | all Flight.       | $2$ Scale      | <b>N</b> Spot |  |
| 19                   | <b>Kordial</b> | <b>TAUNESE</b> |               | ٠ |        | <b>None</b>   | <b>Norw</b>  | $\blacksquare$ | <b>Bill Stage</b> | <b>P Scale</b> | <b>Saud</b>   |  |
|                      |                |                |               |   |        |               |              |                |                   |                |               |  |
| $\frac{1}{\sqrt{2}}$ |                |                |               |   |        |               |              |                |                   |                |               |  |
|                      |                |                |               |   |        |               |              |                |                   |                |               |  |
| $-1$<br>110012-01    |                |                |               |   |        |               |              |                |                   |                |               |  |
|                      |                |                |               |   |        |               |              |                |                   |                |               |  |
|                      |                |                |               |   |        |               |              |                |                   |                |               |  |
|                      |                |                |               |   |        |               |              |                |                   |                |               |  |
| $\rightarrow$        |                |                |               |   |        |               |              |                |                   |                |               |  |
| 77.                  |                |                |               |   |        |               |              |                |                   |                |               |  |
| $\frac{u}{v}$        |                |                |               |   |        |               |              |                |                   |                |               |  |
|                      |                |                |               |   |        |               |              |                |                   |                |               |  |
| 18<br>Ŧ              |                |                |               |   |        |               |              |                |                   |                |               |  |
|                      |                |                |               |   |        |               |              |                |                   |                |               |  |
| $\frac{1}{11}$       |                |                |               |   |        |               |              |                |                   |                |               |  |
| 12                   |                |                |               |   |        |               |              |                |                   |                |               |  |
|                      |                |                |               |   |        |               |              |                |                   |                |               |  |
| $\frac{11}{11}$      |                |                |               |   |        |               |              |                |                   |                |               |  |
| $-10$                |                |                |               |   |        |               |              |                |                   |                |               |  |
| $\overline{H}$       |                |                |               |   |        |               |              |                |                   |                |               |  |
| $\overline{11}$      |                |                |               |   |        |               |              |                |                   |                |               |  |
| $-36$                |                |                |               |   |        |               |              |                |                   |                |               |  |
| $\pi$                |                |                |               |   |        |               |              |                |                   |                |               |  |
|                      |                |                |               |   |        |               |              |                |                   |                |               |  |

2. Buka Data View kemudian masukkan nilai pretest siswa KE dan KK

![](_page_40_Picture_28.jpeg)

3. Klik analyze – Nonparametic Test – Legacy Dialogs – 1-Sample –K-S

| Est<br>File  | Dair.<br>View              |                                                  | Transform Analyze Extert Marketing Graphs<br>Regists |          | <b>Usines</b> |                         | Add-grs. Writelian | Hiday          |                       |    |             |                       |               |             |                          |  |  |  |  |
|--------------|----------------------------|--------------------------------------------------|------------------------------------------------------|----------|---------------|-------------------------|--------------------|----------------|-----------------------|----|-------------|-----------------------|---------------|-------------|--------------------------|--|--|--|--|
|              | 日尚                         | <b>III.</b> IF 1                                 | Destrative Blantics                                  |          | X             |                         | 言み用                |                |                       |    |             |                       |               |             |                          |  |  |  |  |
|              |                            |                                                  | Tables                                               |          |               |                         |                    |                |                       |    |             |                       |               |             | Visite: 2 of 2 Variables |  |  |  |  |
|              | Ekspiriemen!               | <b>Montrol</b>                                   | Compare Means                                        |          |               | $-$                     | <b>Var</b>         | -              | 大陆                    | va | <b>Hall</b> | <b>UAI</b>            | $\rightarrow$ | <b>UAT</b>  | <b>UAF</b>               |  |  |  |  |
| 14           | 70                         | 80                                               | Gierreral Linear Model                               |          |               |                         |                    |                |                       |    |             |                       |               |             |                          |  |  |  |  |
| $+5$         | BS.                        | 79                                               | Generalged Liveral Models                            |          |               |                         |                    |                |                       |    |             |                       |               |             |                          |  |  |  |  |
| 16           | TS.                        | 70                                               | Mont Models                                          |          |               |                         |                    |                |                       |    |             |                       |               |             |                          |  |  |  |  |
| 17           | 65                         | 10                                               | Correlate                                            |          |               |                         |                    |                |                       |    |             |                       |               |             |                          |  |  |  |  |
| til          | 70                         | $ 0\rangle$                                      | Requestion.                                          |          |               |                         |                    |                |                       |    |             |                       |               |             |                          |  |  |  |  |
| 19           | 75                         | $\bar{8}0$                                       | Loginear                                             |          |               |                         |                    |                |                       |    |             |                       |               |             |                          |  |  |  |  |
| 20           | ibt)                       | .65                                              | <b>Neural Networks</b>                               |          |               |                         |                    |                | EL Crestower.         |    |             |                       |               |             |                          |  |  |  |  |
| 21           |                            | 80<br>TO:<br>Classify.<br>$\overline{10}$<br>YS. |                                                      |          |               |                         |                    |                | <b>Ell</b> Einomiat   |    |             |                       |               |             |                          |  |  |  |  |
| $_{22}$      |                            |                                                  | Dimension Reduction                                  |          |               |                         |                    | <b>IDRetti</b> |                       |    |             |                       |               |             |                          |  |  |  |  |
| 23           | tri.                       | 75                                               | Scale                                                |          |               |                         |                    |                | T-Sample R-S          |    |             |                       |               |             |                          |  |  |  |  |
| 34           |                            | 76                                               |                                                      | 15       |               | Nonparametric Tests     |                    |                | <b>E</b> Cine Swripte |    |             | 2 Independent Samples |               |             |                          |  |  |  |  |
| 苏            | B <sub>0</sub>             | 80                                               | Farecasting                                          |          |               |                         |                    |                | H Intependent Samples |    |             |                       |               |             |                          |  |  |  |  |
| 35           | BO-                        | 90                                               | Survival                                             |          |               | A Independent Samples.  |                    |                | 2 Related Samples     |    |             |                       |               |             |                          |  |  |  |  |
| 27           | ĐÔ.                        | 80                                               | Müttele Resservia                                    |          |               | <b>B</b> Related Sumper |                    |                |                       |    |             |                       |               |             |                          |  |  |  |  |
| æ            | m                          | $\overline{n}$                                   | ED Missing Value Analysis.                           |          |               | Legacy Dialogs          |                    |                | In It Related Samples |    |             |                       |               |             |                          |  |  |  |  |
| 29           | 85                         | TO.                                              |                                                      |          |               |                         |                    |                |                       |    |             |                       |               |             |                          |  |  |  |  |
| 30           | 85                         | TO:                                              | Mutaple Impubation                                   |          |               |                         |                    |                |                       |    |             |                       |               |             |                          |  |  |  |  |
| 31           | 90                         | TO.                                              | Correnan Sampley                                     |          |               |                         |                    |                |                       |    |             |                       |               |             |                          |  |  |  |  |
|              |                            |                                                  | <b>B. Skreataton</b>                                 |          |               |                         |                    |                |                       |    |             |                       |               |             |                          |  |  |  |  |
|              | Data View (Virtuitis View) |                                                  | Quality Control<br>FROC Curve                        | <b>A</b> |               |                         |                    |                |                       |    |             |                       |               |             |                          |  |  |  |  |
| 1-Sample K-S |                            |                                                  | EM 9PSS Busines Processor is ready                   |          |               |                         |                    |                |                       |    |             |                       |               | Unicode:CPA |                          |  |  |  |  |

4. Input "Eksperimen dan Kontrol" ke dalam kotak Test Variables List

![](_page_41_Picture_8.jpeg)

5. Akan muncul output berikut ini:

![](_page_42_Picture_156.jpeg)

**One-Sample Kolmogorov-Smirnov Test**

|                                  |                | Ekspiremen | kontrol          |
|----------------------------------|----------------|------------|------------------|
| N                                |                | 31         | 31               |
| Normal Parameters <sup>a,b</sup> | Mean           | 81,45      | 77,74            |
|                                  | Std. Deviation | 6,732      | 5,750            |
| <b>Most Extreme Differences</b>  | Absolute       | ,249       | ,201             |
|                                  | Positive       | ,154       | ,186             |
|                                  | Negative       | $-249$     | $-201$           |
| <b>Test Statistic</b>            |                | ,249       | ,201             |
| Asymp. Sig. (2-tailed)           |                | .011c      | 030 <sup>c</sup> |

a. Test distribution is Normal.

b. Calculated from data.

c. Lilliefors Significance Correction.

Diperoleh nilai Kelas X MIA (Eksperimen) dengan sig.(2-tailed) adalah 0.011>0,005 maka disimpulkan data Kelas Ekperimen berdistribusi normal. Sedangkan, nilai pada Kelas X IIS (Kontrol) dengan sig.(2-tailed) adalah 0,030>0,005 maka disimpulkan bahwa data kelas kontrol berdistribusi normal. Jadi, nilai tes akhir (postest) siswa kelas Eksperimen dan Kelas Kontrol adalah berdistribusi normal.

Lampiran 11. Langkah-langkah Penghitungan Uji Homogenitas Penghitungan Uji Homogenitas Kemampuan Akhir Siswa (Postest) Kelas X MIA (Kelas Eksperimen) dan Kelas X IIS (Kelas Kontrol)

1. Buka Variabel View, Kemudian Masukkan Kata Kunci Nilai Dan Kelompok di kolom name dan ubah decimal menjadi 0

![](_page_43_Picture_31.jpeg)

2. Di kolom Kelompok – Values masukkan value 1 dengan label Eksperimen kemudian add dan value 2 label control kemudian add klik OK

![](_page_43_Picture_32.jpeg)

3. Masukkan nilai pretes siswa KE dan di kolom kelompok masukkan kode 1, kemudian masukkan nilai pretes siswa KK dan di kolom kelompok masukkan kode 2.

![](_page_44_Picture_25.jpeg)

![](_page_44_Figure_1.jpeg)

![](_page_44_Picture_26.jpeg)

5. Muncul kotak, input nilai di kotak Dependent list dan kelompok di kotak Factor, Kemudian pilih Options dan centang Homogenety of variances test klik Continue OK

![](_page_45_Picture_50.jpeg)

7. Akan muncul output berikut ini:

![](_page_45_Picture_51.jpeg)

**Test of Homogeneity of Variances**

![](_page_45_Picture_52.jpeg)

Diperoleh sig. adalah 0,120. Karena 0,120>0.05 maka H<sub>0</sub> diterima. Artinya varians dari Kelas Eksperimen dan Kontrol adalah sama atau homogen

### LAMPIRAN 12. Langkah-langkah Penghitungan Uji T

Penghitungan Uji T Nilai Test Kemampuan Akhir (Postest) Kelas X MIA (Kelas Eksperimen) dan Kelas X IIS (Kelas Kontrol)

1. Buka Variabel View, Kemudian Masukkan Kata Kunci Nilai Dan Kelompok di kolom name dan ubah decimal menjadi 0

![](_page_46_Figure_3.jpeg)

2. Di kolom Kelompok – Values masukkan value 1 dengan label Eksperimen kemudian add dan value 2 label control kemudian add klik OK

![](_page_46_Picture_78.jpeg)

3. Masukkan nilai pretes siswa KE dan di kolom kelompok masukkan kode 1, kemudian masukkan nilai pretes siswa KK dan di kolom kelompok masukkan kode 2.

|                 |                       | Tel *Untitled3.say (DataSevil) - IBM SPSS Statistics Data Editor                |                          |       |                       |           |            |            |              |     |                                      |            |            |    |            | <b>CONTACT AND</b>       |
|-----------------|-----------------------|---------------------------------------------------------------------------------|--------------------------|-------|-----------------------|-----------|------------|------------|--------------|-----|--------------------------------------|------------|------------|----|------------|--------------------------|
| File:           |                       | Est Ven Das Transform Analyze DirectManating Graphs UNites: Add-grs Window Help |                          |       |                       |           |            |            |              |     |                                      |            |            |    |            |                          |
|                 |                       | 山正少 目 1 ツン エンショック きんしょう クラルル                                                    |                          |       |                       |           |            |            |              |     |                                      |            |            |    |            |                          |
|                 |                       |                                                                                 |                          |       |                       |           |            |            |              |     |                                      |            |            |    |            | Visite: 2 of 2 Variables |
|                 | rim.                  | <b>AMOTTOOR</b>                                                                 | <b>WE</b>                | $-10$ | <b>VM</b>             | 100       | <b>MET</b> | <b>Aug</b> | <b>SHELL</b> | AND | 198                                  | <b>MAP</b> | <b>UAF</b> | 18 | <b>UAT</b> | <b>UAF</b>               |
| 25              | 10                    |                                                                                 |                          |       |                       |           |            |            |              |     |                                      |            |            |    |            |                          |
| $\frac{36}{27}$ | 100                   |                                                                                 |                          |       |                       |           |            |            |              |     |                                      |            |            |    |            |                          |
|                 | 80                    |                                                                                 |                          |       |                       |           |            |            |              |     |                                      |            |            |    |            |                          |
| G               | 75                    |                                                                                 |                          |       |                       |           |            |            |              |     |                                      |            |            |    |            |                          |
| S               | $\overline{\rm{is}}$  |                                                                                 |                          |       |                       |           |            |            |              |     |                                      |            |            |    |            |                          |
| 30              | 5                     |                                                                                 |                          |       |                       |           |            |            |              |     |                                      |            |            |    |            |                          |
| 81              | 90                    |                                                                                 |                          |       |                       |           |            |            |              |     |                                      |            |            |    |            |                          |
| ä               | 75                    |                                                                                 |                          |       |                       |           |            |            |              |     |                                      |            |            |    |            |                          |
| 33              | 75                    |                                                                                 |                          |       |                       |           |            |            |              |     |                                      |            |            |    |            |                          |
| 34              | 防                     |                                                                                 |                          |       |                       |           |            |            |              |     |                                      |            |            |    |            |                          |
| 35              | 90                    |                                                                                 |                          |       |                       |           |            |            |              |     |                                      |            |            |    |            |                          |
| 坊               | 10                    |                                                                                 |                          |       |                       |           |            |            |              |     |                                      |            |            |    |            |                          |
| 17              | BQ                    |                                                                                 |                          |       |                       |           |            |            |              |     |                                      |            |            |    |            |                          |
| 38              | BO-                   |                                                                                 | ž.                       |       |                       |           |            |            |              |     |                                      |            |            |    |            |                          |
| 39              | 75.                   |                                                                                 | 3                        |       |                       |           |            |            |              |     |                                      |            |            |    |            |                          |
| 40              | 35                    |                                                                                 | ž.                       |       |                       |           |            |            |              |     |                                      |            |            |    |            |                          |
| $rac{41}{42}$   | BO-                   |                                                                                 | $\mathbf{Z}$             |       |                       |           |            |            |              |     |                                      |            |            |    |            |                          |
|                 | BO <sup>2</sup>       |                                                                                 | s.                       |       |                       |           |            |            |              |     |                                      |            |            |    |            |                          |
|                 | ÷                     |                                                                                 |                          |       |                       |           |            |            |              |     |                                      |            |            |    |            | 16 F                     |
|                 | Data Wew William View |                                                                                 |                          |       |                       |           |            |            |              |     |                                      |            |            |    |            |                          |
|                 |                       |                                                                                 |                          |       |                       |           |            |            |              |     |                                      |            |            |    |            |                          |
|                 |                       |                                                                                 |                          |       |                       |           |            |            |              |     | EM SPSS Statutics Processor is made. |            |            |    | Lincode ON |                          |
|                 | <b>Science</b>        |                                                                                 | <b>College - Have S.</b> |       | 圖<br>$W_{\mathbb{R}}$ | an market |            | G.         | $-100 -$     |     |                                      |            |            |    |            | 3500                     |

4. Klik Analyze – Compare Means – Independent Sample T Test

![](_page_47_Picture_35.jpeg)

5. Input "Nilai" ke kotak Test Variable (s) dan "Kelompok" ke kotak Grouping Variable. Kemudian klik Define Group 1 dengan 1 dan Group 2 dengan 2 klik Continue dan OK

![](_page_48_Picture_145.jpeg)

<sup>1</sup>. Akan muncul output sebagai berikut ini:

![](_page_48_Figure_2.jpeg)

![](_page_48_Picture_146.jpeg)

![](_page_48_Picture_147.jpeg)

Diperoleh sig. (2-tailed) dari penelitian adalah 0,000. Karena, 0,000<0,05 maka H. ditolak dan H<sub>a</sub> diterima. Jadi, kesimpulannya dengan menggunakan media tusuk kata ini nilai akhir siswa Kelas Eksperimen dan Kontrol Signifikan.

Pedoman Wawancara

# **PEDOMAN WAWANCARA KEPADA KEPALA SEKOLAH, GURU BAHASA ARAB DAN TATA USAHA MADRASAH ALIYAH RAUDHATUSYSYUBBAN SUNGAI LULUT KABUPATEN BANJAR**

#### **A. Untuk Kepala Sekolah MA Raudhatusysyubban**

- 1. Bagaimana sejarah singkat berdirinya MA Raudhatusysyubban ?
- 2. Bagaimana perkembangan sekolah ini sejak awal berdiri sampai sekarang  $\mathcal{P}$
- 3. Berapa jumlah tenaga pengajar, tata usaha, siswa dan lokal belajar MA Raudhatusysyubban ?

### **B. Untuk Guru Bahasa Arab**

- 1. Nama Ibu : ..............................
- 2. Mengajar di kelas : ..................
- 3. Apa latar belakang pendidikan ibu ?
- 4. Berapa lama ibu mengajar Bahasa Arab di sekolah ini ?
- 5. Metode apa saja yang biasanya ibu gunakan dalam mengajar Bahasa Arab  $\gamma$
- <sup>7</sup>. Media apa saja yang biasanya ibu gunakan dalam mengajar Bahasa Arab ?
- 7. Selain mengajar Bahasa Arab, apakah ibu juga mengajar mata pelajaran yang lain ?

### **C. Untuk Tata Usaha**

- 1. Berapa jumlah siswa MA Raudhatusysyubban keseluruhannya ?
- 2. Berapa jumlah siswa X Madrasah Aliyah Raudhatusysyubban tahun ajaran 2016/2017 ?
- 3. Berapa jumlah tenaga pengajar, staf tata usaha dan karyawan di MA Raudhatusysyubban ?
- 4. Berapa jumlah guru yang mengajar Bahasa Arab di MA Raudhatusysyubban ?
- 5. Apakah ada Lab Bahasa dan Perpustakaan di MA Raudhatusysyubban ?

1. 
$$
V_{\text{max}}
$$
  
\n-  $V_{\text{max}}$   
\n-  $V_{\text{max}}$   
\n-  $V_{\text{max}}$   
\n-  $V_{\text{max}}$   
\n-  $V_{\text{max}}$   
\n-  $V_{\text{max}}$   
\n-  $V_{\text{max}}$   
\n-  $V_{\text{max}}$   
\n-  $V_{\text{max}}$   
\n-  $V_{\text{max}}$   
\n-  $V_{\text{max}}$   
\n-  $V_{\text{max}}$   
\n-  $V_{\text{max}}$   
\n-  $V_{\text{max}}$   
\n-  $V_{\text{max}}$   
\n-  $V_{\text{max}}$   
\n-  $V_{\text{max}}$   
\n-  $V_{\text{max}}$   
\n-  $V_{\text{max}}$   
\n-  $V_{\text{max}}$   
\n-  $V_{\text{max}}$   
\n-  $V_{\text{max}}$   
\n-  $V_{\text{max}}$   
\n-  $V_{\text{max}}$   
\n-  $V_{\text{max}}$   
\n-  $V_{\text{max}}$   
\n-  $V_{\text{max}}$   
\n-  $V_{\text{max}}$   
\n-  $V_{\text{max}}$   
\n-  $V_{\text{max}}$   
\n-  $V_{\text{max}}$   
\n-  $V_{\text{max}}$   
\n-  $V_{\text{max}}$   
\n-  $V_{\text{max}}$   
\n-  $V_{\text{max}}$   
\n-  $V_{\text{max}}$   
\n-  $V_{\text{max}}$   
\n-  $V_{\text{max}}$   
\n-  $V_{\text{max}}$   
\n- 

ب- األم 1( اسمها : ماورني 2( مهنتها : ربة البيت 3( عنوانها : شارع تبلغ ماتي، رقم البيت 4 مدينة تلغ بمبن، في أمونتي

-10 اإلخون أ- سادسة األخوات وأربعة إخوان 1( حرني 2( نوردينا 3( ريناوتي 4( رودني 5( محمودة 6( نحدياتي 7( إحسان نول األمين 8( سرنوبي 9( أحمد بيحكي ّونة 10(موأ

 بنجرماسين، يوليو 2017 م الكاتبة

نوردينا